## VYSOKÉ UČENÍ TECHNICKÉ V BRNĚ

Fakulta elektrotechniky a komunikačních technologií

BAKALÁŘSKÁ PRÁCE

Brno, 2017 **Daniel Michalík** 

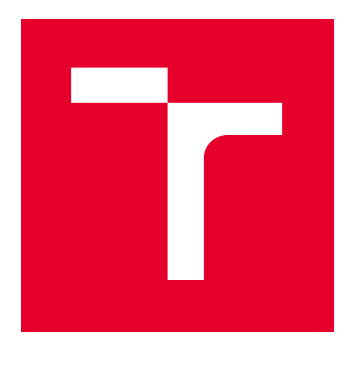

# VYSOKÉ UČENÍ TECHNICKÉ V BRNĚ

BRNO UNIVERSITY OF TECHNOLOGY

## FAKULTA ELEKTROTECHNIKY A KOMUNIKAČNÍCH TECHNOLOGIÍ

FACULTY OF ELECTRICAL ENGINEERING AND COMMUNICATION

## ÚSTAV MIKROELEKTRONIKY

DEPARTMENT OF MICROELECTRONICS

## AUTONOMNÍ ROTÁTOR PRO PŘÍJEM DAT Z NOAA DRUŽIC

AUTONOMOUS ANTENA ROTATOR FOR ROUTING NOAA SATELLITES

## BAKALÁŘSKÁ PRÁCE

BACHELOR'S THESIS

#### AUTOR PRÁCE AUTHOR

Daniel Michalík

VEDOUCÍ PRÁCE **SUPERVISOR** 

doc. Ing. Pavel Šteffan, Ph.D.

## BRNO 2017

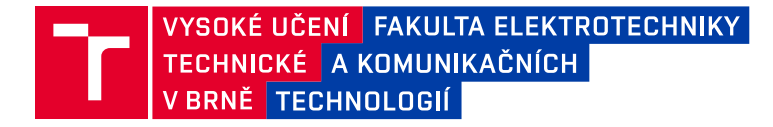

## **Bakalářská práce**

bakalářský studijní obor **Mikroelektronika a technologie**

Ústav mikroelektroniky

*Student:* Daniel Michalík *ID:* 173704 *Ročník:* 3 *Akademický rok:* 2016/17

**NÁZEV TÉMATU:**

#### **Autonomní rotátor pro příjem dat z NOAA družic**

#### **POKYNY PRO VYPRACOVÁNÍ:**

Seznamte se s problematikou pohybu umělých družic kolem země. Zaměřte se na možnosti příjmu dat z družic NOAA. Nastudujte problematiku výpočtu polohy těchto družic a možnosti implementace algoritmu v jazyce C. Navrhněte blokové schéma rotátoru, vyberte vhodný typ mikrokontroléru pro jeho řízení a zařízení realizujte. Proveďte ověření funkčnosti realizovaného zařízení.

#### **DOPORUČENÁ LITERATURA:**

Podle pokynů vedoucího práce

*Termín zadání:* 6.2.2017 *Termín odevzdání:* 8.6.2017

*Vedoucí práce:* doc. Ing. Pavel Šteffan, Ph.D. *Konzultant:*

**doc. Ing. Jiří Háze, Ph.D.** *předseda oborové rady*

#### **UPOZORNĚNÍ:**

Autor bakalářské práce nesmí při vytváření bakalářské práce porušit autorská práva třetích osob, zejména nesmí zasahovat nedovoleným způsobem do cizích autorských práv osobnostních a musí si být plně vědom následků porušení ustanovení § 11 a následujících autorského zákona č. 121/2000 Sb., včetně možných trestněprávních důsledků vyplývajících z ustanovení části druhé, hlavy VI. díl 4 Trestního zákoníku č.40/2009 Sb.

Fakulta elektrotechniky a komunikačních technologií, Vysoké učení technické v Brně / Technická 3058/10 / 616 00 / Brno

## **ABSTRAKT**

Tato bakalářská práce popisuje teoretickou část návrhu a výrobu autonomního anténního rotátoru určeného pro směrování parabolické antény na družice NOAA. Je popsána problematika pohybu družic a jednotlivé možnosti výpočtu její polohy. V návrhu samotného rotátoru jsou diskutovány možné a následně zvolené řešení. Výsledkem by mělo být zcela autonomního řešení. V závěru práce je shrnutí návrhu a zhodnocení prototypu.

## **KLÍČOVÁ SLOVA**

družice, NOAA, predikce průletu družice, CC3200, HRPT, rotátor

## **ABSTRACT**

This bachelor project describes theoretical part of design and production of the autonomous antenna rotator designed for routing parabolic antenna on NOAA satellites. It describes

the problem of satellite movement and the various algorithms for calculating satellite position. The proposal itself rotator discuss possible solutions and then selected.

The result should be a proposal for a completely autonomous solution. The conclusion is a summary of the proposal and prototype evaluation.

## **KEYWORDS**

satellite, NOAA, satellite pass prediction, CC3200, HRPT, rotator

MICHALÍK, Daniel Autonomní rotátor pro příjem dat z NOAA družic: bakalářská práce. Brno: Vysoké učení technické v Brně, Fakulta elektrotechniky a komunikačních technologií, Ústav mikroelektroniky, 2017. 45 s. Vedoucí práce byl doc. Ing. Pavel Šteffan, Ph.D.

Vysázeno pomocí balíčku thesis verze 2.61; <http://latex.feec.vutbr.cz>

## PROHLÁŠENÍ

Prohlašuji, že svou bakalářskou práci na téma "Autonomní rotátor pro příjem dat z NOAA družic" jsem vypracoval(a) samostatně pod vedením vedoucího bakalářské práce a s použitím odborné literatury a dalších informačních zdrojů, které jsou všechny citovány v práci a uvedeny v seznamu literatury na konci práce.

Jako autor(ka) uvedené bakalářské práce dále prohlašuji, že v souvislosti s vytvořením této bakalářské práce jsem neporušil(a) autorská práva třetích osob, zejména jsem nezasáhl(a) nedovoleným způsobem do cizích autorských práv osobnostních a/nebo majetkových a jsem si plně vědom $(a)$  následků porušení ustanovení  $\S~11$  a následujících autorského zákona č. 121/2000 Sb., o právu autorském, o právech souvisejících s právem autorským a o změně některých zákonů (autorský zákon), ve znění pozdějších předpisů, včetně možných trestněprávních důsledků vyplývajících z ustanovení části druhé, hlavy VI. díl 4 Trestního zákoníku č. 40/2009 Sb.

Brno . . . . . . . . . . . . . . . . . . . . . . . . . . . . . . . . . . . . . . . . . . . . . . . . .

podpis autora(-ky)

## PODĚKOVÁNÍ

Rád bych poděkoval vedoucímu bakalářské práce panu doc. Ing. Pavlu Šteffanovi, Ph.D. za odborné vedení, konzultace a cenné rady k práci.

Brno . . . . . . . . . . . . . . . . . . . . . . . . . . . . . . . . . . . . . . . . . . . . . . . . . podpis autora(-ky)

## **OBSAH**

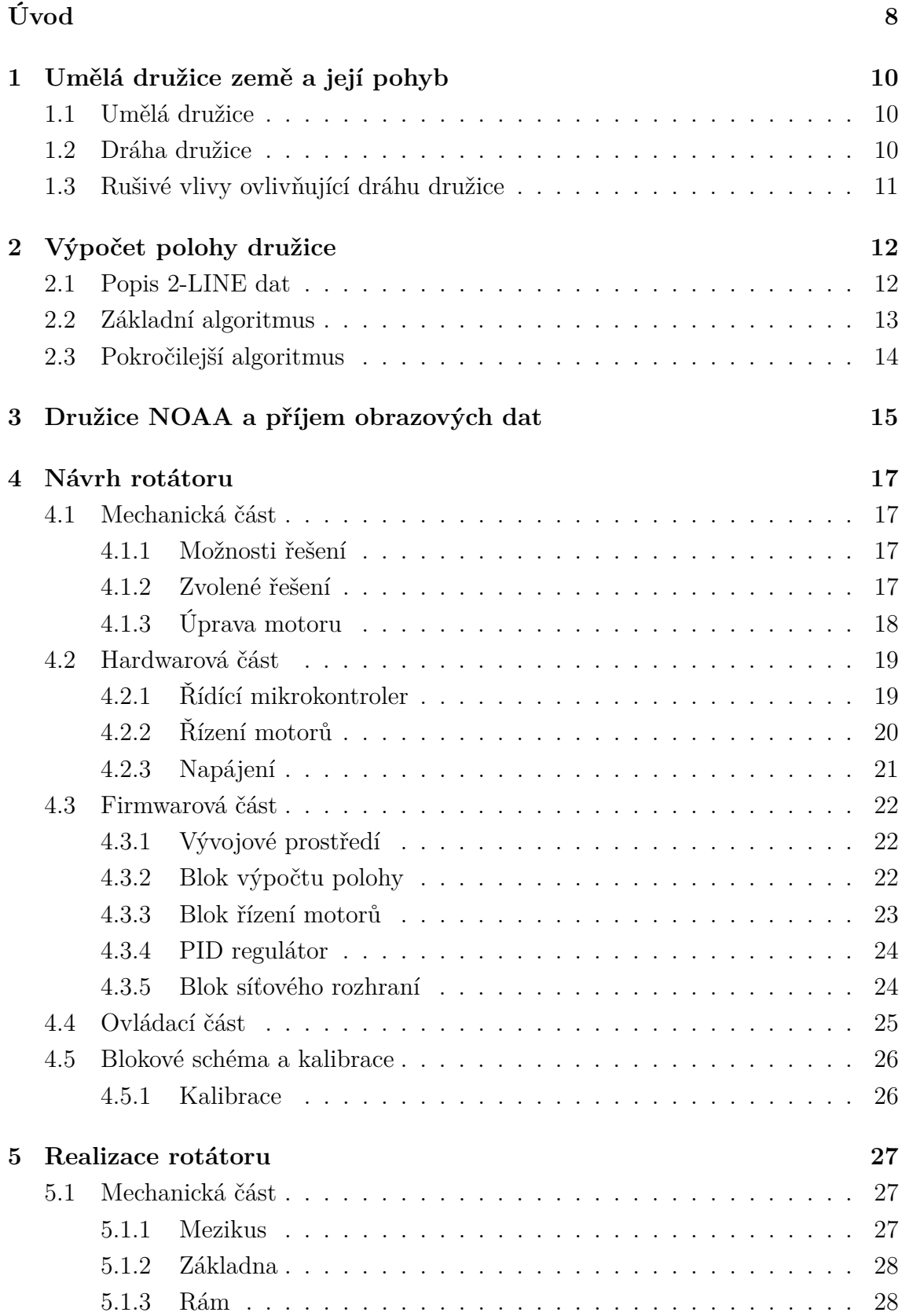

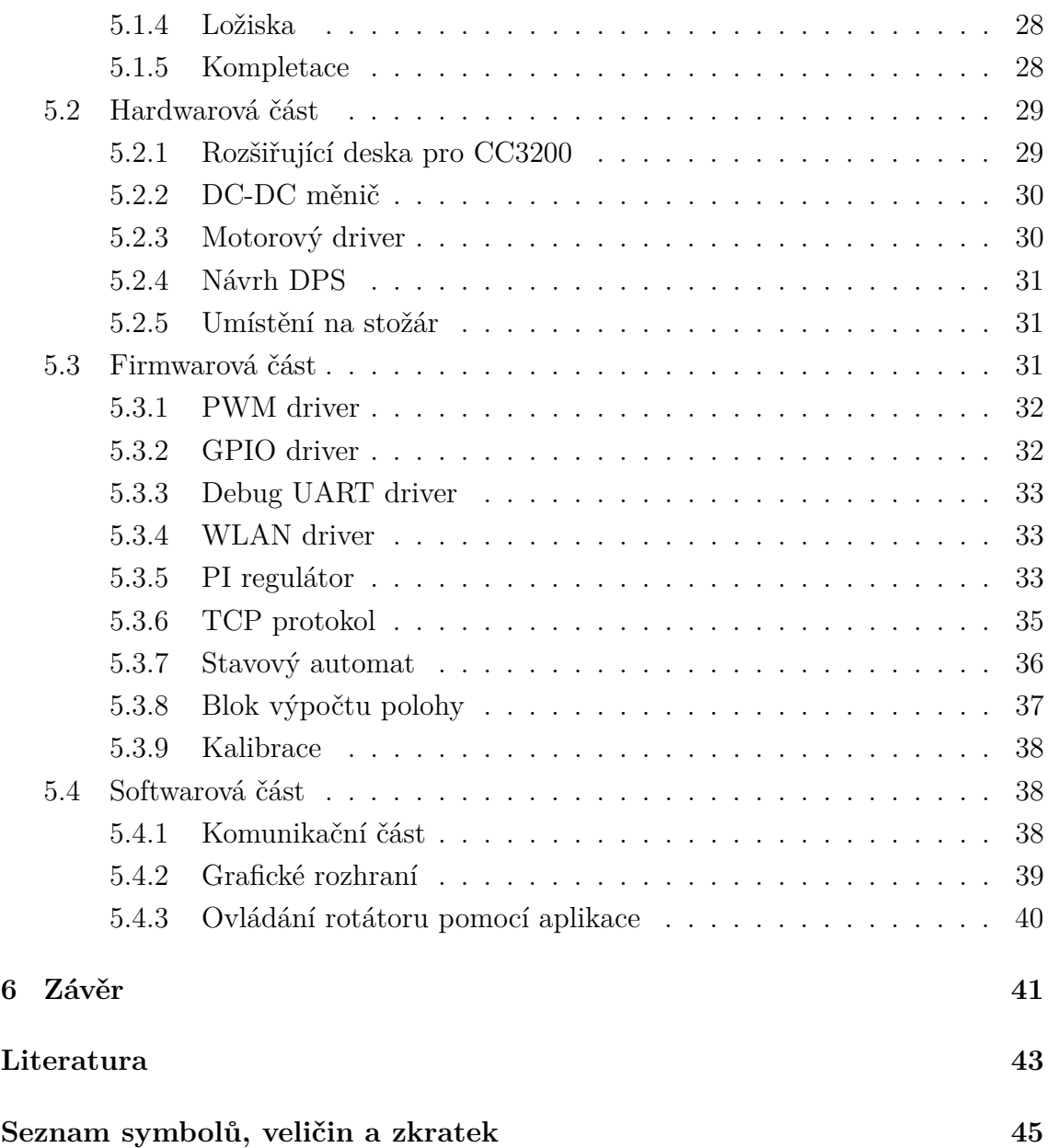

## **ÚVOD**

<span id="page-8-0"></span>Tato práce se věnuje návrhu rotátoru pro příjem dat z meteorologických družic NOAA, které se pohybují na nízké polární dráze, snímají povrch země a obrazová data vysílají na dvou frekvencích v analogové a digitální formě. Pro příjem ve vysokém rozlišení je nutné využít anténu s vysokých ziskem například parabolickou. Tato anténa má nízký vyzařovací úhel a proto je nutné její velmi přesné směrování na družici. Pro tyto potřeby je nutné použít rotátor. Existují komerční rotátory, které jsou ale příliš drahé a je nutné jim posílat pozice například z PC. Toto řešení odstraňuje potřebu reálného posílání pozic a k výpočtu polohy dochází přímo ve firmwaru.

Cílem této práce je navrhnout zcela autonomní řešení rotátoru, který bude schopen stáhnout poslední zveřejněná data o pozici družice a na základě těchto údajů předpovědět její dráhu. Řízením polohovacích motorů bude následně natáčena parabolická anténa. Řešení by mělo být univerzální, aby tento rotátor mohl v budoucnu po jednoduché úpravě sloužit ke směrování na jakoukoliv družici.

V první části této práce je popsána problematika pohybu družic kolem země a možnosti výpočtu její polohy. Zmíněny jsou také rušivé vlivy, které výrazně ovlivňují dráhu družice. Následně je popsán základní algoritmus výpočtu polohy bez zohlednění rušivých vlivů a výběr vhodného algoritmu, který bude rušivé vlivy uvažovat. Pro univerzálnost použití budou zmíněny vhodné modifikace algoritmu pro pokrytí družic na všech oběžných drahách. Uveden je i příklad a popis 2-LINE dat, ve kterých jsou údaje o poslední zveřejněné poloze. Je popsána důležitost aktuálnosti těchto dat a přesného času, aby bylo možné z těchto dat vyjít při dalších výpočtech.

Ve druhé části práce budou popsány družice NOAA, zejména jejich účel, vysílané signály a hlavně radiometr, který nesou na své palubě. Budou popsány jednotlivé způsoby přenosu dat k pozemnímu přijímači, jejich výhody a nevýhody. Autor zmíní četnosti průletu, způsob snímání země a výčet aktivních družic NOAA.

V další části bude popsán teoretický návrh rotátoru. Budou rozebrány možnosti řešení jednotlivých částí. Následně budou popsány zvolené řešení včetně důvodů proč byly zvoleny. Zmíněny budou také problémy, které mohou nastat v dalším vývoji tohoto zařízení. Podrobněji budou rozebrány kritické části.

Poslední částí je realizace celého rotátoru. ve které bude popsána realizace jednotlivých částí rotátoru. Mezi tyto části patří návrh mechanické části ve které autor popisuje návrh celé konstrukce rotátoru. Požadavkem mechanické části je jednoduchost, pevnost a nízká hmotnost aby nedocházelo k zatěžování motorů. Dále autor popisuje návrh hardwarové části, zejména návrh schématu zapojení rozšiřujícího plošného spoje pro zvolený vývojový kit a návrh samotné desky. Dalším krokem realizace je návrh firmwaru pro vývojový kit zahrnující zvolený algoritmus výpočtu polohy, PI regulátor pro řízení motorů, TCP komunikace, hlavního řízení celého běhu programu a podpůrných částí(převody kartézská-polární soustava, synchronizace času, kalibrace atd.). Je popsán také navržený TCP protokol komunikace a HTTP server rotátoru. V realizaci softwaru je popsána jednoduchá řídící aplikace pro windows která implementuje navržený protokol a pomocí příkazů ovládá celý rotátor.

## <span id="page-10-0"></span>**1 UMĚLÁ DRUŽICE ZEMĚ A JEJÍ POHYB**

## <span id="page-10-1"></span>**1.1 Umělá družice**

Umělá družice je těleso obíhající kolem země po eliptické dráze ve výšce 180-36000km[\[3\]](#page-43-1). Na oběžnou dráhu jsou vyneseny pomocí nosné rakety. Pohybuje se 1.kosmickou rychlostí tj. rychlost při které těleso obíhá v určité výšce nad zemí, kdy se vyrovná velikost setrvačné odstředivé a gravitační síly(pro zemi 7.9km). Družice slouží nejčastěji pro přenos dat, navigaci a monitorování země nebo vesmíru.

Pohyb tělesa je popsán pomocí Keplerových zákonů.

- **1. Keplerův zákon** Planety se pohybují kolem Slunce po elipsách, které jsou málo odlišné od kružnic, v jejichž společném ohnisku je Slunce.
- **2. Keplerův zákon** Obsahy ploch opsaných průvodičem planety za jednotku času jsou konstantní.
- **3. Keplerův zákon** Poměr druhých mocnin oběžných dob dvou planet se rovná poměru třetích mocnin hlavních poloos jejich trajektorií.

## <span id="page-10-2"></span>**1.2 Dráha družice**

Podle výšky oběhu se dělí oběžné dráhy na nízkou(LEO), střední(MEO), vysokou(HEO) a geostacionární(GEO)[\[3\]](#page-43-1):

- LEO 180-2000km
- MEO 2000-35780km
- HEO, GEO 35780km a více

Geostacionární dráha je speciálním typem, na které se družice pohybují v rovině rovníku stejnou úhlovou rychlostí jako země. Tyto družice jsou z pohledu ze země stále na stejném místě. Družice NOAA se pohybují na dráze LEO.

Při zanedbání rušivých vlivů, které budou popsány níže, je dráha družice eliptická. Elipsa je definována pomocí délky hlavní poloosy a excentricity. V jednom ohnisku elipsy leží země. Bod kdy je družice nejblíže zemi se nazývá perigeum. Naopak bod ve kterém je družice nejdále od země se nazývá apogeum. Ze 2. Keplerova zákona vyplývá, že družice dosáhne nejvyšší rychlosti v perigeu a nejnižší v apogeu. Orientace dráhy k zemi je určena pomocí inklinace a délky vzestupného úhlu. Inklinace udává sklon roviny dráhy družice k rovině dráhy rovníku. Délka vzestupného úhlu je úhel mezi jarním bodem (bod ve kterém se nachází slunce v okamžiku jarní rovnodennosti[\[7\]](#page-43-2)) a uzlem vzestupného úhlu(průsečík dráhy družice a roviny rovníku při letu z jihu na sever[\[7\]](#page-43-2))). Orientace elipsy na její dráze je vyjádřena pomocí argumentu perigea tj. úhel mezi uzlem vzestupného úhlu a perigeem.

<span id="page-11-1"></span>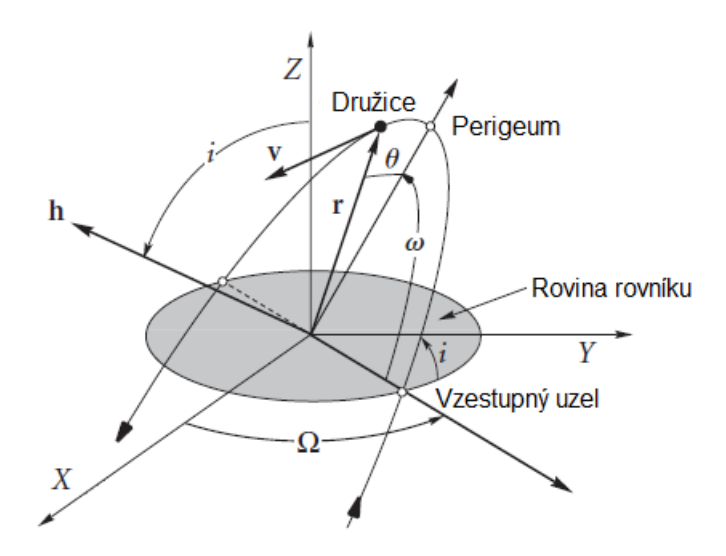

Obr. 1.1: Orientace dráhy družice vůči zemi

### <span id="page-11-0"></span>**1.3 Rušivé vlivy ovlivňující dráhu družice**

V základním výpočtu se vychází z fyzikálního problému pohybu dvou těles kdy jedno je dokonale kulaté a druhé zanedbatelné velikosti ovlivněné pouze jedním gravitačním polem. V reálném případě se jedná o pohyb tělesa, které je ovlivněno gravitací země, měsíce a slunce. Země jako nejbližší objekt není dokonale kulatá, ale jedná se o geoid[\[6\]](#page-43-3). Značný vliv na gravitaci země mají její zploštěné póly, čímž dochází ke změně argumentu perigea a vzestupnému úhlu. Pokud se jedná o vlivy gravitace druhých těles, hovoříme o vlivech gravitačních. Dalším druhem jsou rušivé vlivy negravitační jako např. odpor atmosféry. Pro družice na dráze LEO je tento vliv značný. Družice můžou být zpomalovány nebo zrychlovány také vlivem slunečního větru nebo tlakem slunečního záření. Veškeré tyto vlivy je nutné uvažovat ve výpočtech aby bylo dosaženo maximální přesnosti při výpočtu polohy.

## <span id="page-12-0"></span>**2 VÝPOČET POLOHY DRUŽICE**

Polohu družice lze vypočítat několika způsoby. Existují různé modely oběžných drah, které uvažují rušivé vlivy. Níže bude popsán algoritmus, který tyto vlivy neuvažuje a následně popsány algoritmy, které je uvažují. Ve výpočtech je nutné počítat se siderickým dnem tj. den o délce 23 hodin 56 minut a 4.091 sekund[\[1\]](#page-43-4).

## <span id="page-12-1"></span>**2.1 Popis 2-LINE dat**

V následující tabulce je popis jednotlivých částí 2-LINE dat. Pro výpočet polohy je nutné znát aktuální keplerovské prvky, které je možné získat ve formě 2-LINE dat například ze stránky www.celestrak.com.

*NOAA 18 [B]*

*1 28654U 05018A 16297.50557632 .00000009 00000-0 30356-4 0 9997 2 28654 99.1969 307.7727 0014587 19.1421 341.0295 14.12310732588847*

| Pozice    | Popis                      | Pozice   | Popis                                        |
|-----------|----------------------------|----------|----------------------------------------------|
| 1         | Číslo řádku                | 1        | Číslo řádku                                  |
| $3 - 7$   | Číslo satelitu             | $3 - 7$  | Číslo satelitu                               |
| $10 - 17$ | Mezinárodní identifikátor  | $9 - 16$ | Inklinace $[°]$                              |
| 19-20     | Casový údaj - rok          | 18-25    | Délka vzestupného úhlu $\lceil$ <sup>o</sup> |
| 21-32     | Časový údaj - den          | 27-33    | Excentricita [-]                             |
| 34-43     | Zrychlení středního pohybu | 35-42    | Argument perigea $\lceil \circ \rceil$       |
| 54-61     | <b>BSTAR</b>               | 44-51    | Střední anomálie $[°]$                       |
| 63        | Typ efemerid               | 53-63    | Střední pohyb [obletů/den]                   |
| 65-68     | Číslo elementu             | 64-68    | Počet obletů [obletů]                        |
| 69        | Kontrolní součet           | 69       | Kontrolní součet                             |

Tab. 2.1: Popis 2-LINE dat

**Časové údaje den a rok** okamžik ve kterém jsou vygenerovány 2-LINE data Zrychlení středního pohybu udává zrychlení v obletech za den<sup>2</sup>, nabývá klad-

ných i záporných hodnot podle aktuálních rušivých vlivů

**BSTAR** součinitel odporu prostředí ve kterém se družice pohybuje [\[4\]](#page-43-5)

**Inklinace** úhel *i* ve stupních který svírá rovina dráhy pohybu a rovina rovníku

- **Délka vzestupného úhlu** úhel Ω ve stupních zeměpisné délky mezi jarním bodem a uzlem vzestupného úhlu
- **Excentricita** výstřednost eliptické dráhy *e*, bezrozměrná hodnota 0-1 (pro e=0 se jedná o kružnici)

**Argument perigea** natočení dráhy na její rovině Ω **Střední anomálie** poloha družice na dráze **Střední pohyb** střední hodnota rychlosti pohybu družice **Počet obletů** celkový počet obletů od vypuštění družice na oběžnou dráhu

### <span id="page-13-0"></span>**2.2 Základní algoritmus**

Tento způsob výpočtu vychází ze základních vztahů, kdy nejsou uvažované rušivé vlivy $[1]$ . První je nutné vypočítat střední anomálii  $M$ :

$$
M = M_0 + n(t - t_0)
$$
\n(2.1)

kde  $M_0$  je střední anomálie v referenčním čase,  $n$  je střední pohyb,  $t_0$  referenční čas a čas pro který polohu počítáme.

Tato hodnota je použita do tzv. Keplerovy rovnice, pomocí které lze vypočítat excentrickou anomálii  $E$ :

$$
E_{i+1} = M + e \sin E_i \tag{2.2}
$$

kde e je excentricita dráhy. Rovnici je možné řešit pomocí některé z iteračních metod pro  $E_0 = M$ .

Ze získané hodnoty excentrické anomálie je následně vypočítána pravá anomálie  $v$  tj. úhel mezi průvodičem družice a směrem k perigeu.

$$
v = \tan^{-1} \frac{\sqrt{1 - e^2} \sin E}{\cos E - e}
$$
\n
$$
(2.3)
$$

kde  $E$  je vypočítaná excentrická anomálie a  $e$  je excentricita dráhy.

Vzdálenost mezi středem země a družicí  $r$  je vypočítána následovně:

$$
r = a\left(1 - e\cos E\right) \tag{2.4}
$$

kde  $\alpha$  je délka hlavní poloosy elipsy vypočítaná ze středního pohybu:

$$
a = \sqrt[3]{\frac{GM}{n^2}}\tag{2.5}
$$

První souřadnice, které se vypočítají, jsou v rovině dráhy družice.

$$
\hat{x} = r \cos v \tag{2.6}
$$

$$
\hat{y} = r \sin v \tag{2.7}
$$

Pro získání souřadnic v kartézské soustavě je nutné soustavu pootočit o hodnotu inklinace *i* kolem osy x a hodnotu délky vzestupného uzlu  $\Omega$  kolem osy z. Délku vzestupného uzlu je nutné přepočítat podle uplynulé doby od referenčního času:

$$
\Omega = \Omega_0 + \dot{\Omega}(t - t_0) \tag{2.8}
$$

kde  $\Omega_0$  je délka vzestupného uzlu v referenčním čase  $t_0,$   $\dot{\Omega}$  je rychlost otáčení země a  $t$  je čas, pro který je poloha počítána.

Výsledné souřadnice se vypočítají podle následujících rovnic:

$$
x = \hat{x}\cos\Omega - \hat{y}\cos i\sin\Omega\tag{2.9}
$$

$$
y = \hat{x}\sin\Omega - \hat{y}\cos i\cos\Omega\tag{2.10}
$$

$$
z = \hat{y}\sin i \tag{2.11}
$$

## <span id="page-14-0"></span>**2.3 Pokročilejší algoritmus**

Základní algoritmus je nedostačující pro popsání dráhy družice. Pro dosažení nejvyšší přesnosti je potřeba uvažovat rušivé vlivy, aby byla minimalizována chyba výpočtu. Odvození všech rovnic z fyzikálních zákonů by bylo složité a možná i nedostatečně přesné a proto byl zvolen hotový algoritmus, který využívají již hotové programy pro sledování polohy družic. Jednotlivé modely jsou popsány v dokumentu Models for *Propagation of NORAD Element Sets*[\[12\]](#page-43-6). Z pohledu algoritmu se družice dělí na near-Earth(doba oběhu menší než 225 minut) a deep-space(doba oběhu větší nebo rovna 225 minutám) družice. Dokument obsahuje následující části:

- SGP model pro popis dráhy near-Earth družice
- SGP 4 model pro popis dráhy near-Earth družice
- SDP 4 model rozšiřující SGP 4 pro deep-space družice
- SGP 8 model pro popis dráhy near-Earth družice
- SDP 8 model rozšiřující SGP 8 pro deep-space družice
- DRIVER program využívající jednotlivé modely pro výpočet polohy

Všechny modely jsou popsány pomocí rovnic a programu v jazyce FORTRAN. Modely *SDP x* jsou oproti *SGP x* doplněny podprogramem DEEP ve kterém se uvažuje vliv gravitačního pole slunce a měsíce.

## <span id="page-15-0"></span>**3 DRUŽICE NOAA A PŘÍJEM OBRAZOVÝCH DAT**

NOAA družice jsou meteorologické družice obíhající na nízké oběžné dráze LEO. Doba oběhu je kolem 100 minut. Tyto družice nesou na své palubě radiometr AVHRR - Advanced Very High Resolution Radiometer[\[5\]](#page-43-7). Radiometr vyniká vysokým rozlišením - 1.09km. Může skenovat celkem 6 kanálů. Každý kanál snímá jinou vlnovou délku. Přehled a popis kanálů je v tabulce Tab. [3.1.](#page-15-1)

<span id="page-15-1"></span>

| Kanál          | Vlnová délka [ $\mu$ m] | Funkce                                            |
|----------------|-------------------------|---------------------------------------------------|
| 1              | $0.58 - 0.68$           | Denní sledování oblačnosti a povrchu země         |
| $\overline{2}$ | $0.725 - 1$             | Mapování pobřeží                                  |
| 3A             | $1.58 - 1.64$           | Detekce ledu a sněhu                              |
| 3B             | $3.55 - 3.93$           | Noční sledování oblačnosti a teploty hladiny moře |
| $\overline{4}$ | $10.30 - 11.30$         | Noční sledování oblačnosti a teploty hladiny moře |
| 5              | $11.50 - 12.50$         | Sledování teploty hladiny moře                    |

Tab. 3.1: Přehled kanálů radiometru

Radiometr snímá povrch země řádek po řádku. Je nasnímáno 2048 vzorků pro každý kanál. Během měření jsou vyčítány také kalibrační hodnoty samotného radiometru. Tyto hodnoty jsou potom odeslány v datovém rámci. Pro přenos obrazových dat do pozemního přijímače jsou používány 2 způsoby:

**APT(Automatic Picture Transmission)** - obrazové data jsou přenášeny na frekvencích kolem 137MHz a využívají frekvenční modulaci. Tímto způsobem lze přijímat data pomocí běžného USB TV tuneru a volně dostupného softwaru. Anténa stačí typu  $\lambda/4$ . Nevýhodami tohoto způsobu přenosu je nízké rozlišení(každý 3. řádek z radiometru) a možnost přenášet pouze 2 kanály. Přes den je většinou vysílán jeden infračervený a jeden viditelný kanál. Naopak v noci jsou vysílány pouze infračervené kanály. Na obrázku lze pozorovat kvalitu přijatých dat. Některé části jsou zasaženy rušením a je vidět v kterých místech docházelo k přelaďování přijímače(vodorovné pásy šumu). Byl použit nekvalitní příjímač, který se přelaďuje skokově. Důvod k přelaďování bude popsán níže.

<span id="page-16-0"></span>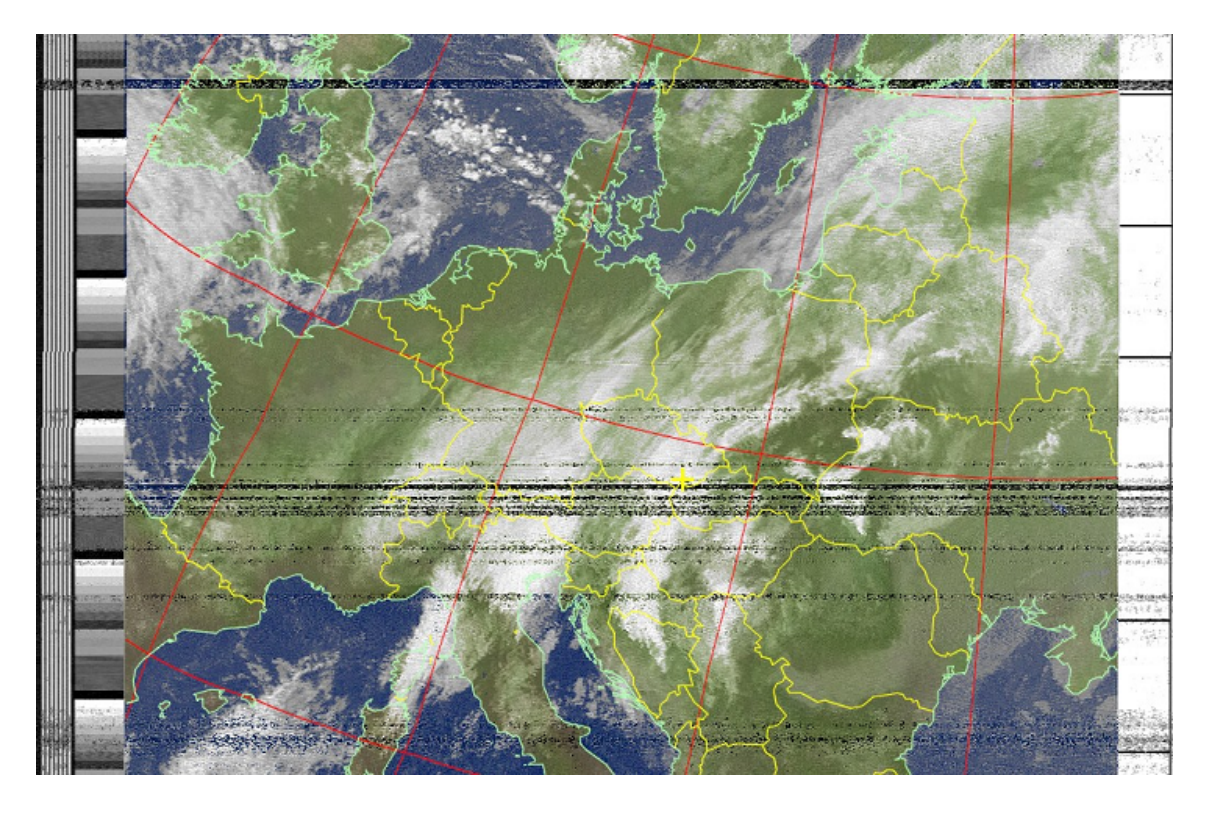

Obr. 3.1: Obrázek přijatý pomocí APT

**HRPT(High Resolution Picture Transmission)** - obrazová data jsou přenášena na frekvenci kolem 1.7GHz a využívají fázovou modulaci. Příjem tohoto signálu je náročnější, protože je potřeba anténa s vysokým ziskem(parabola), nízkošumový zesilovač a speciální přijímač. Výhodou je příjem obrazových dat v plném rozlišení radiometru a možnost přenosu 5 kanálů[\[5\]](#page-43-7).

Velkým problémem při příjmu je změna frekvence vlivem dopplerova jevu(posun frekvence vlivem pohybujícího se vysílače nebo přijímače signálu). Tento vliv je značný, protože se družice pohybuje na nízké oběžné dráze a má velkou rychlost.

## <span id="page-17-0"></span>**4 NÁVRH ROTÁTORU**

Návrh samotného rotátoru lze rozdělit na několik částí:

- Mechanická část
- Hardwarová část
- Firmwarová část
- Ovládací část

V jednotlivých částech budou popsány možné a následně zvolené řešení.

## <span id="page-17-1"></span>**4.1 Mechanická část**

#### <span id="page-17-2"></span>**4.1.1 Možnosti řešení**

Tato část popisuje možnosti řešení mechanických komponent. Hlavním požadavkem je vysoká přesnost a minimální vůle celé konstrukce. Je několik možností jak lze tuto část řešit.

Nejjednodušším řešením je použití hotového rotátoru, kterému lze přímo posílat azimut a elevační úhel. Toto řešení je finančně náročné a pro autora nevhodné.

Druhým řešením je výroba celého rotátoru. Problémem je časová náročnost celého návrhu a také finanční náročnost. U tohoto řešení je také očekávána nedostatečná přesnost.

Třetím řešením je výroba rotátoru z dostupných motorů. Na trhu jsou běžně dostupné motory DiSEqC. Tyto motory jsou určeny pro natočení paraboly na některou z geostacionárních družic. Výhodnou tohoto řešení je nízká pořizovací cena a minimum potřebných úprav. Motory obsahují precizní převodovku a snímání otáček. Existuje různé druhy těchto motorů lišící se hlavně v typu přenosu síly na hlavní hřídel. Motory obsahují buď převodovku se šnekovým kolem, nebo táhlové motory které otáčí hřídelí pomocí táhla. Motory s táhlem jsou nevhodné z důvodu nemožnosti otočení o 360°.

#### <span id="page-17-3"></span>**4.1.2 Zvolené řešení**

Zvoleným řešením je konstrukce rotátoru tvořená dvěma DiSEqC motory. Po pečlivém výběru byly zakoupeny 2 ks motorů pro natáčení parabolických antén se šnekovou převodovkou. První motor je typ DM2200 a bude použit pro otáčení osy azimutu a druhý je typ HH90 viz. Obr. [4.1,](#page-18-1) který bude nastavovat elevační úhel. Obsahují DC motory s precizní převodovkou a snímáním otáček. Oba motory mají rozsah 185-190°. Motor DM2200, který bude tvořit základnu, se má otáčet v rozsahu 360° a proto je nutné upravit vnitřní mechanizmus. Bude nutné předělat celé šnekové kolo,

které je umístěno na hlavní hřídeli. Druhý motor bude použit v originálním stavu. Původní elektronika bude odstraněna a budou pouze upraveny koncové spínače, které budou udávat parkovací pozici od které se bude vypočítávat úhel elevace a azimut. Bude nutné dořešit uchycení parabolické antény a uchycení celku na stožár.

<span id="page-18-1"></span>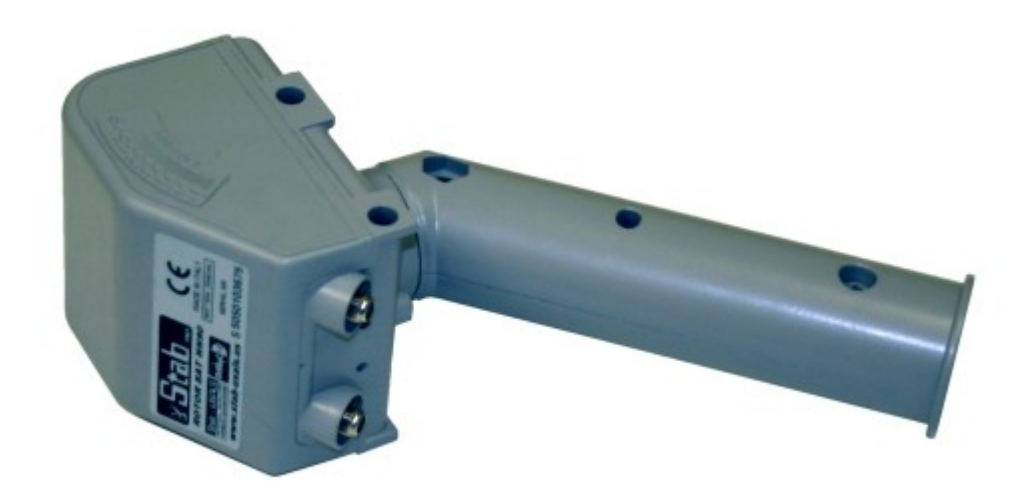

Obr. 4.1: Motor Stab HH 90 (převzato z [\[11\]](#page-43-8))

### <span id="page-18-0"></span>**4.1.3 Úprava motoru**

Jak již bylo zmíněno, je potřeba upravit motor DM2200. Na hlavní hřídeli se nachází šnekové kolo s ozubením na 190° viz. Obr. [4.2.](#page-19-2) Z překresleného tvaru byl vypočítán počet zubů, který je roven 60. Kolo je poháněné jednochodým šnekem tzn. že na jednu otáčku šneku se hlavní kolo otočí o jeden zub. Na laseru bylo vyřezáno 8 kusů ozubených kol z plastu ABS o tloušťce 1.6 mm. Skládání z více částí je nutné pro vytvoření stoupání, které bude přiléhat na šneka. Původní kolo bylo ořezáno s tím , že uprostřed musel zůstat prstenec, který zajistí přenesení síly na hřídel a zároveň slouží jako opěrný bod pro ložisko. Jednotlivé vrstvy byly slepeny a naraženy na plastový prsten viz. Obr. [4.3.](#page-19-3) Výhodou tohoto motoru je možnost nastavování přítlaku šneku. Správně nastavený přítlak zajistí minimální možnou vůli.

<span id="page-19-2"></span>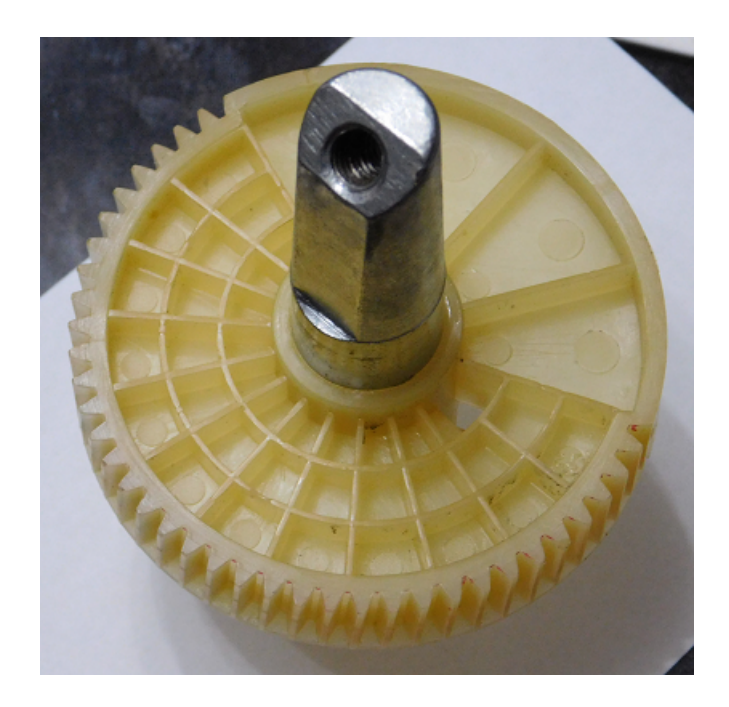

Obr. 4.2: Šnekové kolo před úpravou

<span id="page-19-3"></span>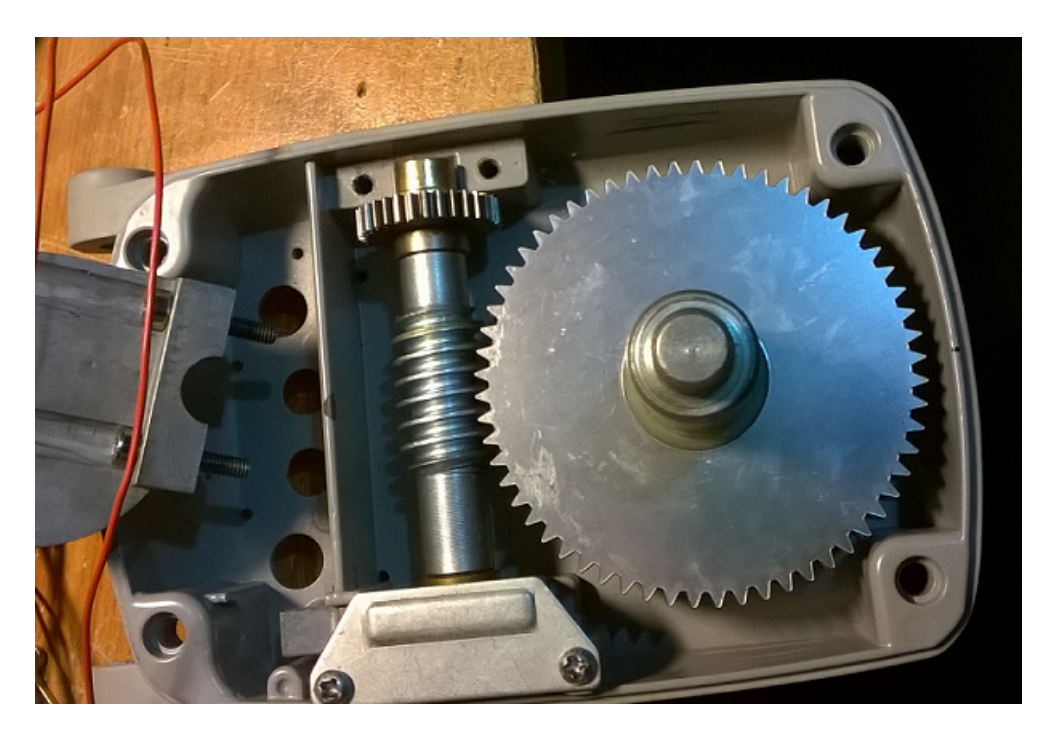

Obr. 4.3: Šnekové kolo po úpravě

## <span id="page-19-0"></span>**4.2 Hardwarová část**

### <span id="page-19-1"></span>**4.2.1 Řídící mikrokontroler**

Jádrem celého rotátoru je mikrokontroler. Na trhu je k dispozici mnoho typů. V tomto řešení budou požadavky na řízení motoru, čtení kontrolních vstupů a připojení k internetu. Kritickou částí je právě připojení k internetu. Řídící desku lze připojit pomocí WIFI nebo LAN kabelu. Pro toto připojení se přímo nabízí malé počítače jako například Raspberry Pi nebo BeagleBone. Jedná se o řešení se spoustou možností pro rozšíření. Druhým řešením je použití některého z dostupných mikrokontrolerů a vhodně vyřešit připojení k internetu. U mikrokontroleru je výhodou jednodušší řešení řízení motorů a kalibrace celého systému oproti malým počítačům, u kterých by se plýtvalo prostředky a hůř by se přistupovalo k HW.

Zvoleným řídícím blokem je vývojový kit od Texas Instruments CC3200 LaunchPad osazený jádrem CC3200 SimpleLink. Jedná se o jednočipový WIFI mikrokontroler ARM Cortex M4 pracující na kmitočtu 80MHz. Byl zvolen proto, že má dostatek hardwarových prostředků pro tuto práci. Jedinou nevýhodou je, že neobsahuje FPU, ale má vyřešenou část s připojením k internetu, je cenově dostupný a vývojový kit je možné programovat přes USB bez potřeby použití externího programátoru. Deska je již osazená vhodnou anténou a konektorem pro připojení externí antény. Nutnost použití externí antény rozhodne až finální testování celého systému.

#### <span id="page-20-0"></span>**4.2.2 Řízení motorů**

Hlavní část je potřeba rozšířit o řízení motorů a část, která bude vyhodnocovat jeho otáčky příp. polohu. V případě řízení DC motoru, u kterého je potřeba řídit otáčky a směr, je nejvhodnější použít zapojení tranzistorů do mostu. Most je možné složit ze 4 tranzistorů s pomocným zapojením pro správné sepnutí jejich kombinace. Do tohoto zapojení se musí navrhnout ochrany proti napěťovým špičkám vznikajícím při spínání indukční zátěže. Celé toto zapojení je možné zakoupit včetně ochran v jednom pouzdře. Rozhodujícím faktorem pro výběr je proud, který bude potřeba řídit.

Pro řízení motoru byl zvolen motorový driver L293E. Vzhledem k maximálního proudu udávaného u obou motorů lze použít integrovaný driver. Maximální udávaný proud je 350mA. Dle předběžných měření je tato hodnota udávaná s velkou rezervou. Základní zapojení dle dokumentace je na obrázku Obr. [4.4.](#page-21-1)

Přiváděním logických jedniček a nul na vstupy A a B resp. C a D je ovládán směr otáčení motoru. Motor se zastaví když jsou hodnoty na vstupech stejné. V případě logické jedničky na vstupu A a logické nuly na vstupu B se motor točí doprava. Při prohození logických hodnot na vstupech dojde ke změně směru otáčení.

<span id="page-21-1"></span>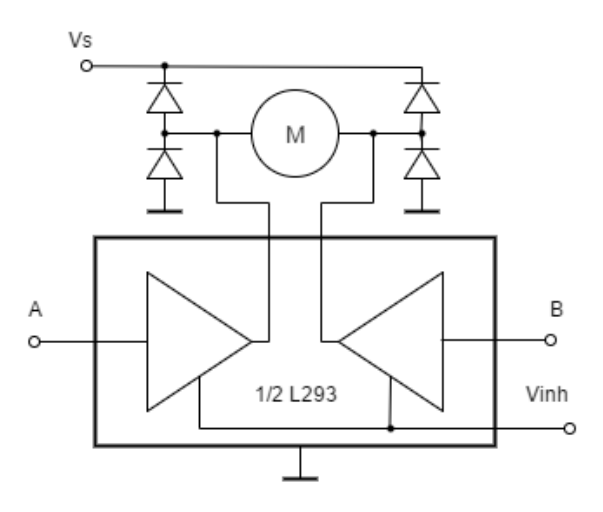

Obr. 4.4: Základní zapojení driveru L293E dle datasheetu[\[8\]](#page-43-9)

#### <span id="page-21-0"></span>**4.2.3 Napájení**

Celý obvod bude napájen 18V. Toto napětí vychází z maximální hodnoty napájecího napětí DiSEqC motoru. Napětí pro řídící obvody bude získáno pomocí napěťového regulátoru. Toto napětí bude potřeba stabilizovat. Lze použít buď lineární regulátor nebo měnič napětí. Tato část bude zvolena s ohledem na jednoduchost a vysokou účinnost. Pro napájení obvodu je vhodnější spínaný měnič vzhledem k účinnosti. Motory se běžně napájí 13 nebo 18V. Řídící část bude napájena 5V. V následující tabulce Tab. [4.1](#page-21-2) je srovnání 3 typů měničů, které jsou vhodné pro použití.

<span id="page-21-2"></span>Tab. 4.1: Přehled vhodných měničů s výstupním napětím 5V

| Typ            | $U_{VSTUPN}$ | $I_{MAX}[mA]$ |
|----------------|--------------|---------------|
| LM2574-5.0YN   | $4 - 40$     | 500           |
| AP1509-50SG-13 | 4.5-22       | 2000          |
| TL2575-05IKTTR | 4.75-40      | 1000          |

Maximální proud logické části driveru L293E[\[8\]](#page-43-9) je podle datasheetu 60mA a u CC3200[\[9\]](#page-43-10) je to 278mA. S přičtením rezervy by vyhovoval měnič s maximálním proudem 500mA. Pro možnost budoucího rozšíření byl zvolen měnič TL2575- 05IKTTR[\[10\]](#page-43-11). Jedná se o snižující měnič, který bude zapojen dle doporučeného zapojení výrobce viz. Obr. [4.5.](#page-22-3)

<span id="page-22-3"></span>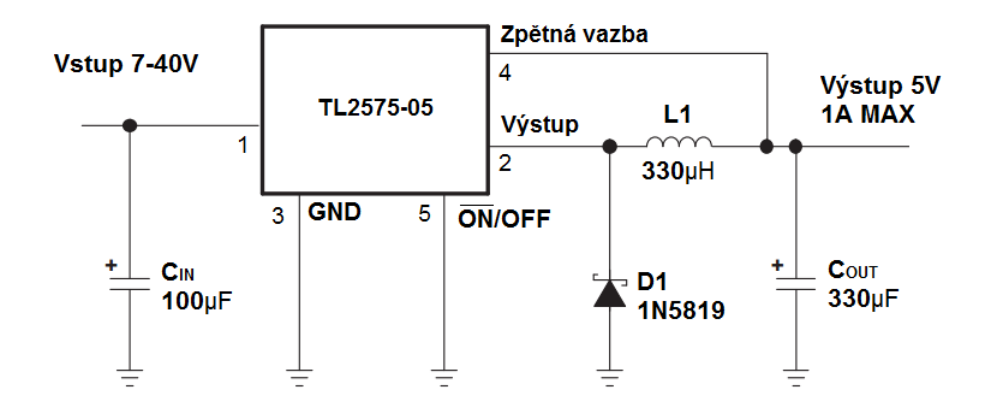

Obr. 4.5: Základní zapojení měniče TL2575-05IKTTR dle datasheetu[\[10\]](#page-43-11)

## <span id="page-22-0"></span>**4.3 Firmwarová část**

Tato část popisuje vývojové prostředí a části programu pro řídící mikrokontroler.

#### <span id="page-22-1"></span>**4.3.1 Vývojové prostředí**

Firmware je možné vyvíjet v programu IAR, Energia nebo Code Composer Studio. Vyjma IAR jsou dostupné nástroje od Texas Instruments. IAR je finančně nedostupné a jeho volně šiřitelná verze je příliš omezená pro toto řešení. Energia je jednoduché vývojové prostředí obsahující řešené příklady použití. Programování v tomto nástroji je jednoduché a rychlé, ale nevýhodou je absence hlubší kontroly nad periferiemi mikrokontroleru. Energia je vhodná pro jednodušší projekty. Nejvhodnějším a zároveň také zvoleným nástrojem je Code Composer Studio. Výhodou tohoto prostředí je absolutní kontrola nad periferiemi mikrokontroleru za cenu složitějšího nastavování. Lépe se pracuje s přerušeními a nastavením časovačů. Je zde také možnost použití RTOS pro efektivnější obsluhu jednotlivých procesů.

#### <span id="page-22-2"></span>**4.3.2 Blok výpočtu polohy**

Jádrem celého programu je blok, který bude vypočítávat pozici družice pro různé časové okamžiky. Umístění této části do firmwaru bylo zvoleno z důvodu maximální nezávislosti. Běžně bývají součástí programu v počítači a jsou posílány do rotátoru, ale požadavkem u tohoto rotátoru je nezávislost na počítači. Proto bude v této části umístěn celý algoritmus výpočtu pozice satelitu. Vstupem do výpočtu budou aktuální 2-LINE data a čas, pro který se bude poloha počítat. Výstupem bude hodnota elevačního úhlu a azimutu. Důraz je kladen na maximální přesnost výpočtu. Je také nutné minimalizovat nároky na paměť a prostředky mikrokontroleru. Pro případ

kdy by nebylo možné minimalizovat algoritmus, bude nutné zvolit jiný mikrokontroler. Pro NOAA družice byl zvolen model SGP4. V budoucnu je možné rozšířit firmware o další modely, pokud na ně bude místo v programové části mikrokontroleru. Tento model byl přepsán z jazyka FORTRAN do jazyka C. Výsledky je nutné ověřit pomocí jiného programu využívajícího stejný model. Dále firmware obsahuje pomocné bloky jako např. výpočet Juliánského data nebo převod mezi kartézskou a geodetickou soustavou.

Pro každou družici bude nutné předpovědět její průlety. Bude nutné zvolit vhodný časový krok a pro každý časový okamžik vypočítat polohu družice. Pokud bude výsledná elevace kladná, znamená to, že je družice viditelná. Po zjištění viditelnosti je potřeba najít začátek průletu. To je provedeno postupným vracením se v čase po malých krocích, až do okamžiku, kdy se elevační úhel přiblíží nule(případně úhel blízký nule). Po nalezení začátku je celý průlet proložen body pomalých časových úsecích. Pro každý vypočítaný bod se uloží azimut a elevační úhel, podle kterých budou řízeny motory.

Pro udržování aktuálního času budou použity hodiny reálného času. Tyto hodiny bude nutné pravidelně aktualizovat z internetu. Synchronizace není přesná, protože je nutno uvažovat dobu cesty paketu internetem v obou směrech. Tato doba je proměnná a proto se bude muset průměrovat několik hodnot k dosažení vyšší přesnosti.

Firmware by také měl v budoucnu být schopen počítat v reálném čase rychlost družice vůči přijímači a počítat frekvenci, na kterou má být přijímač naladěn, protože vlivem dopplerova jevu dochází ke změně této frekvence.

#### <span id="page-23-0"></span>**4.3.3 Blok řízení motorů**

Tento blok je závislý na zvoleném driveru, pro který je potřeba PWM signál. Rychlost motoru bude upravována podle aktuálních otáček motoru. To vyžaduje snímání otáček motoru. Možnosti snímání otáček:

- Optické senzory převádí počet odrazů paprsku od značky umístěné na hřídeli motorů nebo počet přerušení paprsku
- Magnetické senzory využívají hallovu sondu která snímá změny pole vytvořené permanentním magnetem nebo magnety na hřídeli
- Detekce komutačních pulzů detekuje pulzy vznikající u motorů s komutátorem při přepínání jednotlivých cívek

Bude nutné zjišťovat i aktuální polohu obou motorů. Polohu hřídele lze zjišťovat pomocí různých dekodérů přímo na hřídeli (magnetických nebo optických) nebo například pomocí resolveru. Je nutné, aby určení polohy bylo co nejpřesnější. Polohu lze odvodit také z počtu otáček motoru.

Na zakoupených motorech se měření otáček provádí pomocí hallovy sondy. Polohu je možné vypočítat ze známých převodových poměrů převodovky. Poloha bude vztažena ke koncovému spínači, vůči kterému se bude systém kalibrovat.

Otáčky motoru jsou závislé na střední hodnotě napětí na motoru a budou řízeny pomocí pulzně šířkové modulace. Střída PWM signálu bude nastavována podle zpětné vazby získané z aktuálních otáček. Zrychlení a zpomalení motoru bude muset být plynulé, aby nedocházelo k proudovým rázům. Na vstupech z hallových snímačů budou použity externí přerušení. V obsluze tohoto přerušení bude inkrementován čítač impulzů. Z výsledného počtu impulzů bude vypočítána rychlost motoru a dle toho bude upravena hodnota PWM. PWM výstupy budou napojeny na časovače pro možnost přesného nastavení hodnoty střídy. CC3200 disponuje 16bitovými čítači. Regulace otáček bude řešena pomocí PID regulátoru.

#### <span id="page-24-0"></span>**4.3.4 PID regulátor**

PID je regulátor složený ze 3 částí: proporcionální, integrační a derivační. Vstupem do regulátoru je regulační odchylka a výstupem regulovaná veličina. Nastavení každé části je prováděno pomocí konstant  $K_P, K_I$  a  $K_D$ . Složka proporcionální představuje zesilovač - aktuální odchylka od požadované hodnoty je násobena konstantou  $K_P$ . Použitím pouze této složky zůstává trvalá regulační odchylka. Integrační složka provádí integraci regulační odchylky a násobí ho konstantou  $K_I$ . Tato složka umožňuje dosažení nulové regulační odchylky. Derivační složka provádí derivaci regulační odchylky a její násobení konstantou  $K<sub>D</sub>$ . Derivační složka zvyšuje stabilitu systému, zkracuje dobu odezvy a snižuje překmit při reakci regulátoru na jednotkový skok.

U regulátoru je nutné řešit anti-windup integrátoru a diskretizaci pro mikrokontroler. Anti-windup je nutný pro ošetření situace, kdy není možné ani maximálním akčním zásahem dosáhnout požadované hodnoty. Integrační hodnota se bude stále načítat až do velkých hodnot a po další změně vstupní veličiny bude trvat dlouho než regulátor začne znovu regulovat. Diskretizací je myšleno převedení celého regulátoru do diskrétní podoby včetně návrhu časování jednotlivých vzorků. Je nutné brát ohled i na datové typy, které je možné na mikrokontroleru použít, aby nedocházelo k přetékání hodnot. Pro řízení motorů je zvolen regulátor PI, aby nebylo nutné řešit v kódu derivaci.

#### <span id="page-24-1"></span>**4.3.5 Blok síťového rozhraní**

Poslední blok bude obsluhovat připojení k internetu. Bude obsahovat 2 části: ovládací(bude popsána níže) a aktualizační, která bude z internetu stahovat aktuální 2-LINE data a synchronizovat čas celého systému. V této práci je časový údaj velmi

důležitý pro správnost výpočtu a proto bude nutné vymyslet způsob, jakým lze aktualizovat čas co nejpřesněji.

## <span id="page-25-0"></span>**4.4 Ovládací část**

Tato část popisuje možnosti ovládacího rozhraní. Běžné komerčně dostupné rotátory používají rozhraní DiSEqC přes které je možné jim posílat nastavení azimutu a elevačního úhlu. Tento signál je do rotátoru přiveden po koaxiálním kabelu z přijímače. Tento druh ovládání je pro autora nevhodný, protože tyto data se budou vypočítávat přímo ve firmwaru řídící elektroniky. Data které je potřeba dostat k uživateli jsou údaje o průletech vybraných družic. V druhém směru je potřeba posílat konfiguraci rotátoru. V případě, kdy bude systém připojen k domácí síti, se přímo nabízí ovládání přes ethernetové rozhraní. Jednak je možné vytvořit webový server s ovládacím rozhraním nebo je možné vyhradit některý z portů a posílat příkazy v paketech.

Bylo zvoleno ovládání pomocí webového rozhraní i pomocí paketů. Ve webovém rozhraní bude zobrazení aktuálních dat z rotátoru. V paketech na vyhrazeném portu budou posílány příkazy pomocí protokolu TCP, ve kterých bude rozšířené nastavení celého rotátoru. Výhodou webového rozhraní je jednoduchost předání informací k uživateli. Na webové stránce bude určitý počet budoucích průletů družic včetně údajů o nich(čas začátku průletu, délka viditelnosti, úhel začátku průletu atd.) a označení se o aktivním sledování dané družice. Konfigurační pakety bude vhodné posílat z řídícího programu, který bude naprogramován jako Windows Form v jazyce C#. V paketech by měly být obsaženy i funkce, které budou ve webovém rozhraní pro případ, kdy je nutné informace z rotátoru předat do řídícího programu řídícího programu.

## <span id="page-26-0"></span>**4.5 Blokové schéma a kalibrace**

<span id="page-26-2"></span>DPS s motorovými drivery, měničem a konektory pro vstupy ze snímačů bude vytvořena jako rozšiřující deska pro vývojový kit CC3200 Launchpad. Celý řídící blok bude umístěn do průmyslové krabičky pro venkovní použití s odpovídajícím krytím. Na obrázku Obr. [4.6](#page-26-2) je blokové schéma celého rotátoru.

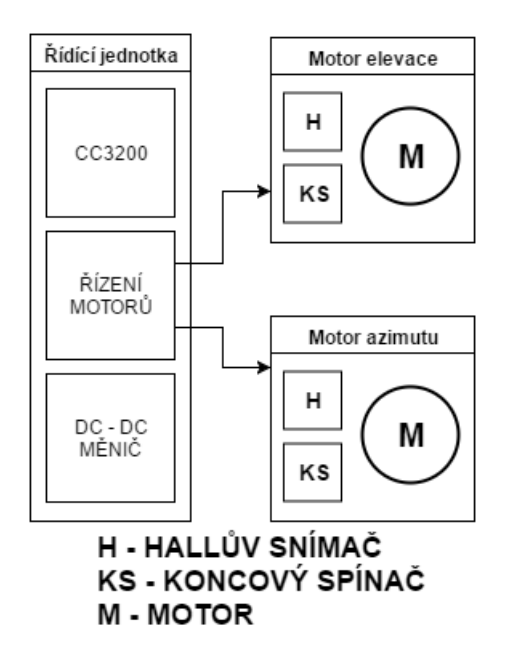

Obr. 4.6: Blokové schéma

#### <span id="page-26-1"></span>**4.5.1 Kalibrace**

V rotátoru jsou potřeba 2 druhy kalibrace. První je nutné zkalibrovat motory vůči nulové poloze rotátoru. Tato kalibrace bude probíhat automaticky vždy po startu rotátoru pomocí koncových spínačů. Druhá kalibrace je poloha rotátoru vůči zemi. Bude se provádět při instalaci rotátoru. Pomocí hledače družic bude rotátor nastaven na známou družici a uživateli bude předán údaj o rozdílu vůči pravé poloze, které by měla být nastavena.

## <span id="page-27-0"></span>**5 REALIZACE ROTÁTORU**

## <span id="page-27-1"></span>**5.1 Mechanická část**

Pro zvolené motory je nutné navrhnout několik mechanických komponent. Pro motor azimutu bylo nutné vyrobit plechový díl pro připevnění na stožár. Při výrobě tohoto dílu byl použit původní úchyt dodaný k motoru a spojovací plechy. Hřídel tohoto motoru bude pohánět další plechový díl tzv. základnu, která ponese druhý motor a ložiska tvořící opěrný bod osy elevace. Mezi základnu a motor azimutu bude umístěno jednosměrné axiální ložisko, aby nebyla celá hmotnost zbylých částí na hřídeli, a blok pro přišroubování na základnu. Další částí bude blok pro přenos síly z motoru elevace na samotnou parabolickou anténu. Návrh konstrukce rotátoru je na obrázku [5.1.](#page-27-3) Celý model byl navržen v programu SOLIDWORKS. Veškerá výrobní dokumentace v příloze na přiloženém CD.

<span id="page-27-3"></span>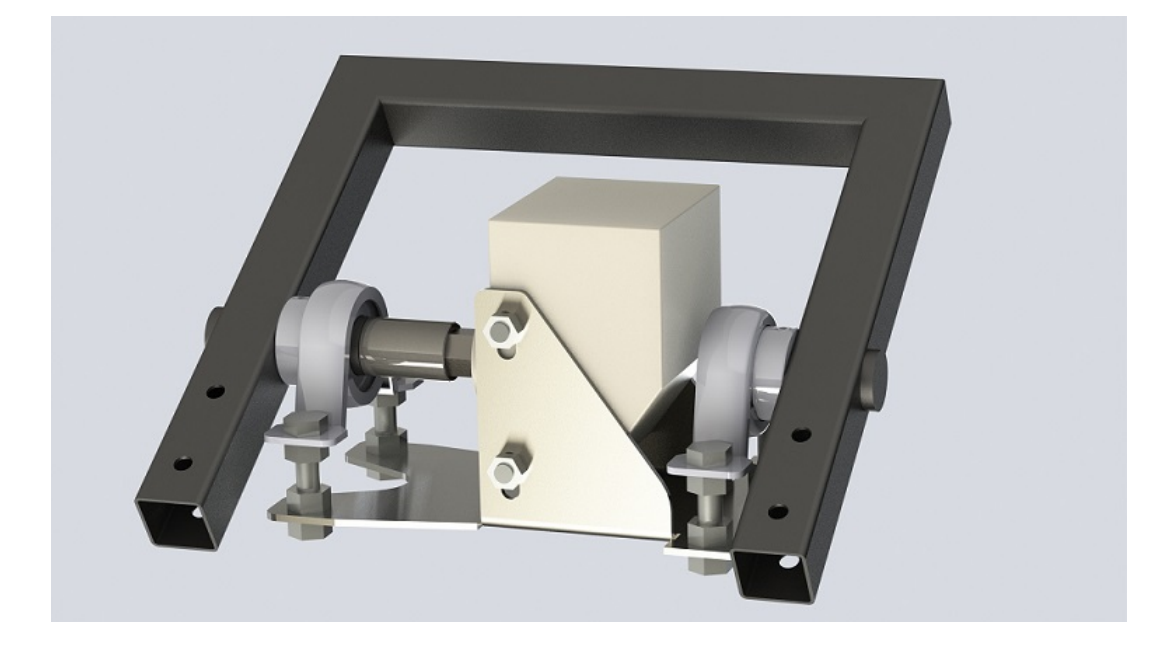

Obr. 5.1: Návrh rotátoru

#### <span id="page-27-2"></span>**5.1.1 Mezikus**

Mezi hřídel motoru řízení azimutu a základnu byla vyroben mezikus z pásoviny o tlouštce 15 mm. Hřídel musela být upravena pro upevnění do bloku spojujícího ji se základnou. Úprava spočívala ve vysoustružení na průměr 16 mm, zkrácení a provrtání pro zajištění. Zajištění hřídele v tomto bloku bylo provedeno pomocí závlačky.

### <span id="page-28-0"></span>**5.1.2 Základna**

Tento díl slouží pro nesení motoru elevace a dvou ložisek ve kterých bude osa elevace. Ložiska jsou použita z důvodu odlehčení motoru. Pro výrobu plechové základny byl díl narovnán a vygenerován soubor DXF potřebný pro výrobu. Tento díl byl vyřezán ze 4 mm silné oceli pomocí CNC laseru. Jednotlivé bočnice byly ohnuty pomocí CNC ohýbačky. Povrch je chráněn několika vrstvami barvy na kov. Pro prototyp byla důležitá pevnost, a proto nebylo uvažováno odlehčení tohoto dílu.

## <span id="page-28-1"></span>**5.1.3 Rám**

Na tento rám bude přichycena samotná parabolická anténa. Její hmotnost bude rozložena mezi 2 ložiska zmíněné v předchozí části. Pro další odlehčení motoru bude možné na tento rám přichytit protiváhy. Při správném zvolení protiváhy podle hmotnosti samotné parabolické antény je možné dosáhnout odlehčení motoru řízení elevace ve všech polohách. Rám je vyroben ze čtvercového jeklu 30x30 mm o tloušťce 1.5 mm. Tloušťka byla zvolena vzhledem k redukci hmotnosti této části. Do rámu jsou přivařeny dvě kruhové tyče o průměru 25 mm pro uchycení do ložisek. Jedna z těchto hřídelí je na konci upravena na čtyřhran pro spojení s motorem.

### <span id="page-28-2"></span>**5.1.4 Ložiska**

Axiální ložisko mezi základnou a motorem azimutu bylo zvoleno typu 51104 (vnitřní průměr d=20 mm; vnější průměr D=35 mm; výška T=10 mm). Typ ložisek pro osu elevace byl zvolen UC205 (vnitřní průměr d=25 mm) včetně plechového domečku PP205. Ložiska UC205 jsou opatřena dvěma červíky pro zajištění hřídele.

### <span id="page-28-3"></span>**5.1.5 Kompletace**

Motor elevace je umístěn mezi 2 plechové bočnice a přichycen pomocí dvou závitových tyčí o průměru 8 mm. Ložiska UC205 jsou umístěna do domečků a přichycena na základnu pomocí šroubů tak, aby bylo možné nastavit jejich výšku pomocí matic. Do těchto ložisek musí být před uchycením zasunuty tyče které jsou na rámu. Mezi motor a čtyřhran na hřídeli rámu je vložen gola ořech. Hřídel motoru je šestihranná o velikosti 18 mm. Šestihran bylo nutné vyložit tenkými plechovými díly pro minimalizaci vůle. Celá základna je následně pomocí mezikusu přichycena na motor řízení azimutu, který je pomocí nosného dílu možné přichytit na stožár.

<span id="page-29-2"></span>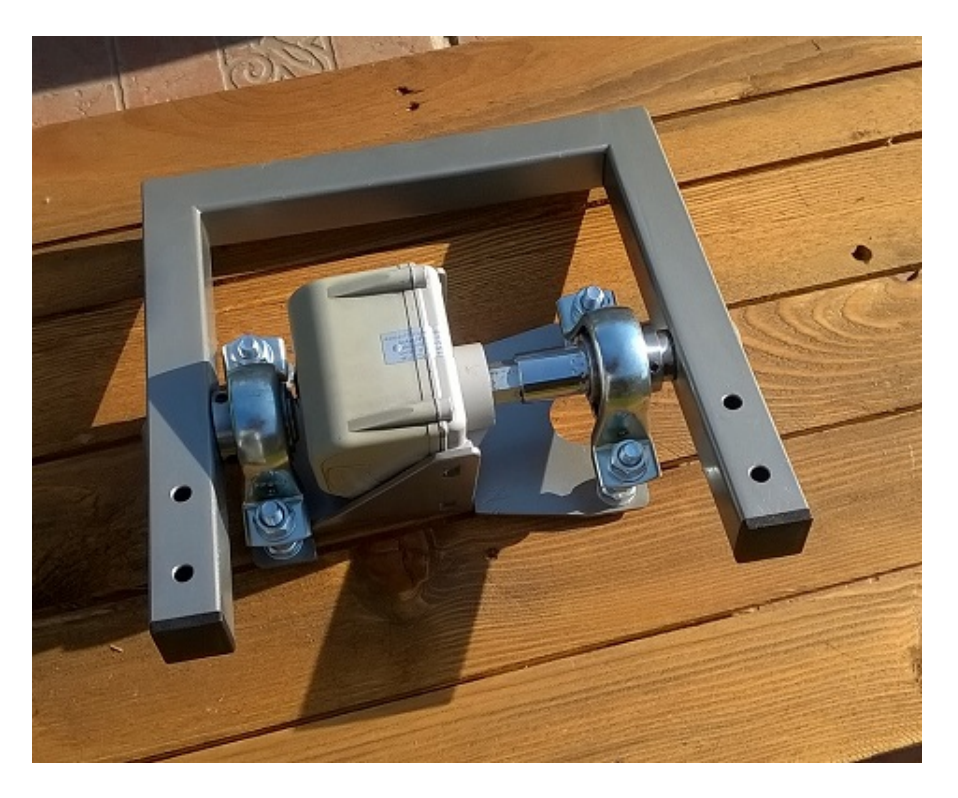

Obr. 5.2: Zkompletovaný rotátor bez motoru azimutu

## <span id="page-29-0"></span>**5.2 Hardwarová část**

Do této části spadá rozšiřující deska plošného spoje pro vývojový kit CC3200, její umístění do krabičky a pomocné obvody v motorech. Cílem této části je navrhnout spolehlivé řešení elektroniky, které bude zajišťovat napájení vývojového kitu a pomocí které bude možné řídit motory a snímat jejich otáčky. Z důvodu umístění obvodu ve venkovním prostředí je nutné zvolit dostatečné krytí u krabičky a příslušenství. U kabelů propojující řídící část s motory je nutné počítat s cyklickým pohybem.

## <span id="page-29-1"></span>**5.2.1 Rozšiřující deska pro CC3200**

Na rozšiřující desce je zvolený DC-DC driver v jeho základním zapojení, driver motorů a rozhraní pro snímače z motorů. Vývojový kit je připojen pomocí dvou 2x10 pin lišt. Piny na vývojovém kitu byly zvoleny vzhledem k zapojení samotného kitu, výstupů jednotlivých časovačů a možnosti externích přerušení na pinech na které jsou připojeny snímače z motoru. Řízení motorů je připojeno na výstupy jednotlivých časovačů. Vstupy z hallových sond jsou připojeny na piny podporující externí přerušení. U kitu CC3200 lze nastavit externí přerušení u všech pinů viz. firmwarová část. Pro koncové spínače motorů není nutné externí přerušení. Pro připojení senzorů je použit 4-pinový konektor. Do snímačů je přivedeno napájení 5V a vstupy

jsou opatřeny pullup rezistory. Dále je potřeba připojit napájení kitu. Je využit 5V vstup (stejné jako když je kit napájen pomocí USB).

#### <span id="page-30-0"></span>**5.2.2 DC-DC měnič**

Schéma DC-DC měniče vychází z doporučeného zapojení z dokumentace [\[10\]](#page-43-11). Schéma je na obrázku [5.3.](#page-30-2) Pro napájecí větev byly přidány kondenzátory v blízkosti napájecích pinů motorového driveru, vývojového kitu a napájení obvodů v motoru. Měnič je v pouzdře TO-263. Antiparalelní dioda byla zvolena typu ES1D(rychlá dioda; 1A; 200V). Tlumivka je použita v through-hole technologii navinutá na feritovém jádře s maximálním povoleným proudem 720mA.

<span id="page-30-2"></span>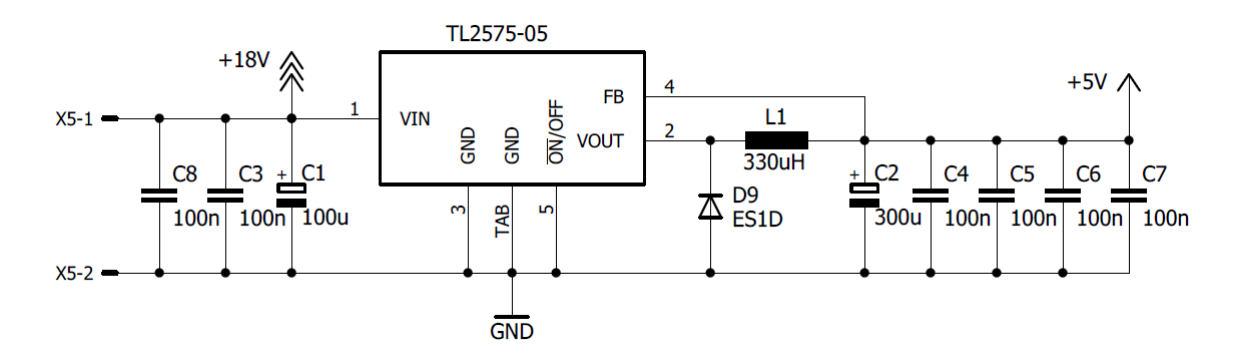

Obr. 5.3: Zkompletovaný rotátor bez motoru azimutu

#### <span id="page-30-1"></span>**5.2.3 Motorový driver**

Schéma motorového driveru vychází z doporučeného zapojení z dokumentace bez využití měření proudu motory. Dle doporučení v dokumentaci byl driver doplněn ochrannými diodami. Jedná se o rychlé diody typu ES1D. Tyto diody jsou nutné, protože se jedná o spínání induktivní zátěže, při kterém dochází k indukování vyššího napětí, které by mohlo poškodit spínací prvky. Driver má dva vstupy pro napájení. Jeden vstup napájí řídící část a jeho minimální hodnota je  $Vs = 4,5V$ . Logická část je napájena  $5V$ . Druhý vstup napájí samotné motory a jeho hodnota by měla být v rozmezí *Vs* − 36*V*. Rotátor je možné napájet napětím 9V nebo 18V. Tyto hodnoty vychází z jmenovitých hodnot napájení motorů, ale je nutné brát v úvahu snížení maximální rychlosti při použití nižší hodnoty napájení. Teoreticky je možné rotátor napájet v rozsahu 6-18V. Vstup enable není používán a proto byl připojen na 5V. Driver disponuje ještě výstupy na kterých je možné měřit proud. Tyto výstupy nejsou v aktuální verzi použity.

<span id="page-31-3"></span>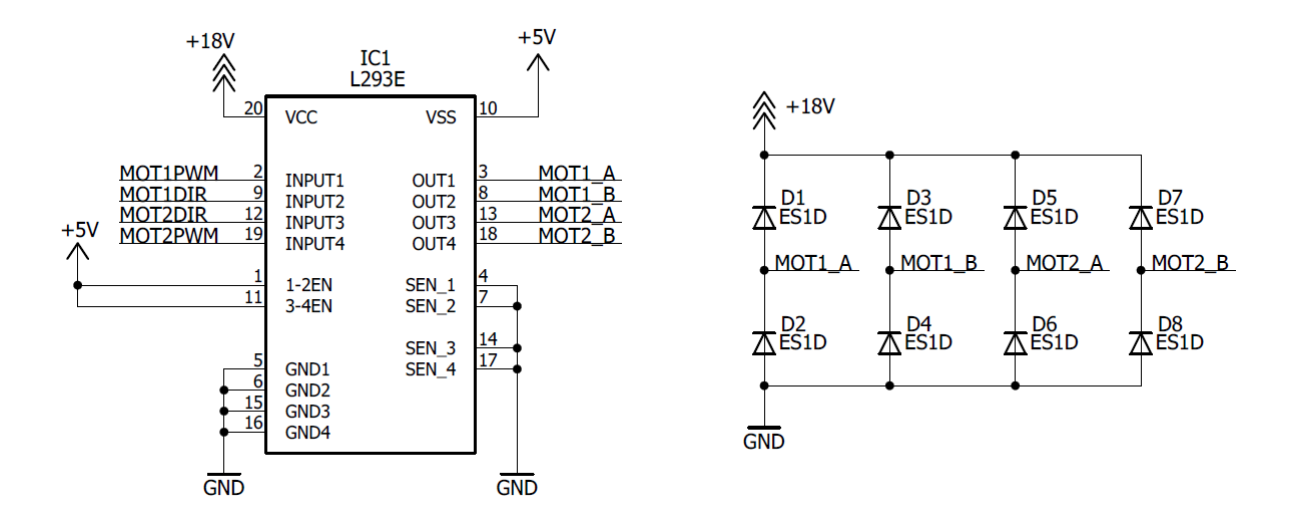

Obr. 5.4: Zapojení motor driveru a ochranných diod

#### <span id="page-31-0"></span>**5.2.4 Návrh DPS**

Pro obvod byl navržen dvouvrstvý plošný spoj. Montáž je kombinovaná. Driver je v pouzdře DIP z důvodu lepšího odvodu tepla vývody. Ostatní součástky s výjimkou tlumivky jsou v SMD pouzdrech. Cesty pro silové části byly taženy cestou o šířce 50milů. Na obou stranách je rozlévaná měď připojená na zem. Tato měď slouží i pro odvod tepla z driveru a měniče. Pod driver byly umístěny prokovy pro odvod tepla na druhou stranu plošného spoje. Deska byla vyrobena na zakázku ve firmě Apama. Pro finální úpravu povrchu byla zvolena nepájivá maska a HAL(Hot Air Leveling).

#### <span id="page-31-1"></span>**5.2.5 Umístění na stožár**

Vývojový kit včetně rozšiřující desky byl umístěn do plastové krabičky s krytím IP65 (ochrana pře tryskající vodou ze všech směrů). Toto krytí bylo zvoleno vzhledem k venkovnímu použití. Na krabičku byly umístěny dvě průchodky PG11 pro kabely k motorům a průchodka PG7 pro napájení. Motory jsou připojeny pomocí 7-žílový kabel YSLY-JZ 7x0,5. Tento kabel je vhodný pro pohyblivý přívod.

## <span id="page-31-2"></span>**5.3 Firmwarová část**

Následující část popisuje jednotlivé části firmwaru. Firmware je uložen na externí paměti flash (CC3200 obsahuje pouze RAM a ROM paměť). Po startu mikrokontroleru naběhne bootloader z paměti ROM a nahraje obraz FW do paměti RAM. Následuje inicializace jednotlivých komponent a hlavní smyčka, která cyklicky obsluhuje hlavní funkce rotátoru.

<span id="page-32-2"></span>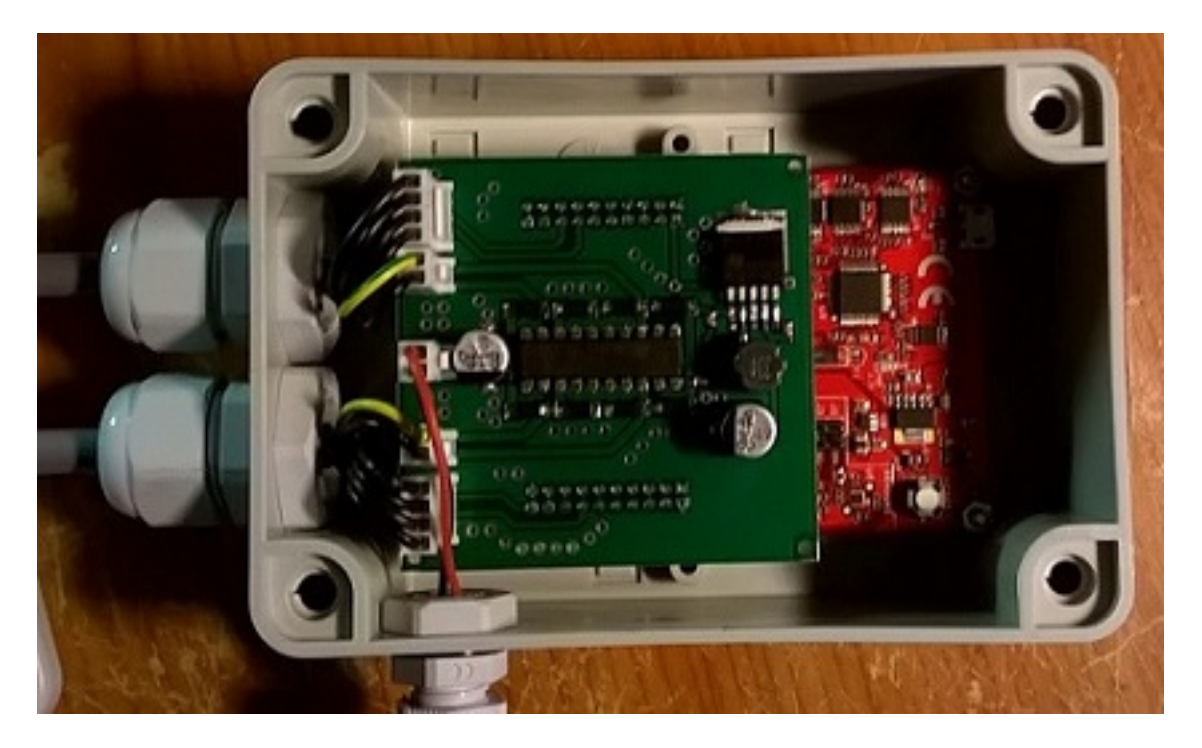

Obr. 5.5: Umístění elektroniky do krabičky

### <span id="page-32-0"></span>**5.3.1 PWM driver**

Ovládá jednotlivé časovače které pomocí PWM řídí rychlost motorů. Mikrokontroler CC3200 disponuje čtyřmi 16-bitovými časovači. Každý časovač je možné rozdělit na dvě poloviny. Pro generování PWM je využit časovač číslo 3 rozdělen na poloviny. Část A je pro řízení motoru azimutu a část B je pro řízení motoru elevace. Rozlišení PWM je 200 kroků a perioda je 50us (hodnoty jsou použity ve výpočtu přenosové funkce měniče).

## <span id="page-32-1"></span>**5.3.2 GPIO driver**

Obsluhuje vstupní a výstupní porty kromě výstupů PWM. Při inicializaci jsou jednotlivé piny nastaveny do výchozího stavu a je nastaveno jestli se jedná o vstup nebo výstup. U vstupů hallových sond je povoleno externí přerušení citlivé na náběžnou hranu, které je potřebné pro přesné měření rychlosti. Toto měření je doplněno polovinou A časovače číslo 2, z kterého je odečítán čas externích událostí. Při externí události je z hodnoty časovače určena perioda signálu z hallovy sondy, která je následně přepočítána na rychlost motoru. K výpočtu dochází až při vyžádání hodnoty pomocí funkce *gpio\_driver\_get\_motor\_speed()*. Z počtu otáček je vypočítána poloha hřídele vzhledem k poměru převodovky motoru. Převodový poměr motoru pro řízení elevace je 1:23328 a 1:14026 u motoru řízení azimutu. Pro vstupy koncových spínačů motorů a výstupy pro nastavování směru motorů jsou napsány jednoduché

funkce pro čtení a nastavení logické úrovně.

#### <span id="page-33-0"></span>**5.3.3 Debug UART driver**

Pomocný driver obsahuje jednoduchou inicializaci UART driveru a funkce *uart\_print()* pomocí které je možné ladit celý rotátor. Tento driver je vložen do většiny ostatních zdrojových souborů aby bylo možné informovat o jednotlivých událostech. Je využita periferie UART0, která je připojena přes převodník FTDI do USB a je možné otevřít tento port po naprogramování kitu bez nutnosti dalšího kabelu. Nastavení portu: rychlost 115200 baudů/s, bez parity a 1 stop bit.

#### <span id="page-33-1"></span>**5.3.4 WLAN driver**

Inicializuje wifi modul a jeho jednotlivé služby, jako je HTTP server a TCP server. HTTP server využívá standardní port 80. Tuto službu není nutné dále obsluhovat pokud není potřeba využít GET nebo POST předání dat z webové stránky. jednotlivé webové stránky jsou uloženy na externí pamětí flash ve složce www. Pro nahrávání jednotlivých stránek je možné využít nástroj CCS UniFlash nebo je přímo vytvářet z FW(využíváno pro modifikaci). Pro TCP server byl zvolen port 325 který je podle databáze velmi známých portů nepřiřazen[\[14\]](#page-43-12). TCP server je rozhraní pro ovládání pomocí aplikace. V hlavní smyčce programu je nutné cyklicky kontrolovat jestli nepřišel nový paket a podle jeho obsahu spouštět další akce. Protokol této komunikace bude popsán v kapitole Protokol TCP komunikace.

#### <span id="page-33-2"></span>**5.3.5 PI regulátor**

<span id="page-33-3"></span>Pro řízení motorů byla v prostředí Simulink navržena řídící soustava. Pro motor a měnič bylo nutné určit přenosné funkce. U motorů je nutné změřit odpor  $R_k$  a indukčnost  $L_k$  kotvy. Naměřené hodnoty obou motorů jsou v tabulce [5.1.](#page-33-3)

| Motor                          | $R_k[\Omega]$ | $L_k[mH]$ |
|--------------------------------|---------------|-----------|
| Stab HH $90$ - elevace   13.33 |               | 21.4      |
| $DM2200 - azimut$              | 33.15         | 59.3      |

Tab. 5.1: Naměřené parametry motorů

Hodnoty jsou dosazeny do přenosové funkce motoru [5.1.](#page-33-4)

<span id="page-33-4"></span>
$$
F_{MOT} = \frac{\frac{1}{R_k}}{1 + p \frac{L_k}{R_k}}
$$
\n(5.1)

Přenosová funkce motoru Stab HH 90 je následující.

$$
F_{MOT\_ELEV} = \frac{75.019 \times 10^{-3}}{1 + p1.606 \times 10^{-3}}
$$
(5.2)

Přenosová funkce motoru DD2200 je následující.

$$
F_{MOT\_AZIM} = \frac{30.166 \times 10^{-3}}{1 + p1.789 \times 10^{-3}}
$$
(5.3)

Dále je nutné určit přenosovou funkci měniče. Ta vychází z rovnice [5.4.](#page-34-0)

<span id="page-34-0"></span>
$$
F_{MEM} = \frac{K_m}{1 + p\frac{T_{PWM}}{2}} = \frac{\frac{U}{U_g}}{1 + p\frac{T_{PWM}}{2}}
$$
\n(5.4)

kde  $K_m$  je zesílení měniče, které se vypočítá z maximální hodnoty napětí  $U$  a rozsahu řídícího signálu měniče  $U_g$  (rozsah PWM).  $T_{PWM}$  je perioda PWM signálu. Maximální napětí motoru je 18V, rozsah PWM je 200 kroků a perioda PWM je 50us. Po dosazení do rovnice měniče vyjde vztah [5.5.](#page-34-1)

<span id="page-34-1"></span>
$$
F_{MEM} = \frac{\frac{18}{200}}{1 + p\frac{50u}{2}} = \frac{0.09}{1 + p25 \times 10^{-6}}
$$
(5.5)

V Simulinku byla navržena soustava složená ze dvou řídících smyček viz. Obrázek [5.6.](#page-34-2) Vnitřní smyčka řídí rychlost motoru a vnější polohu hřídele za převodovkou. Frekvence vnitřní smyčky je desetkrát rychlejší než vnější. Vnitřní smyčka je spouštěna po zprůměrování X hodnot změřených rychlostí.

<span id="page-34-2"></span>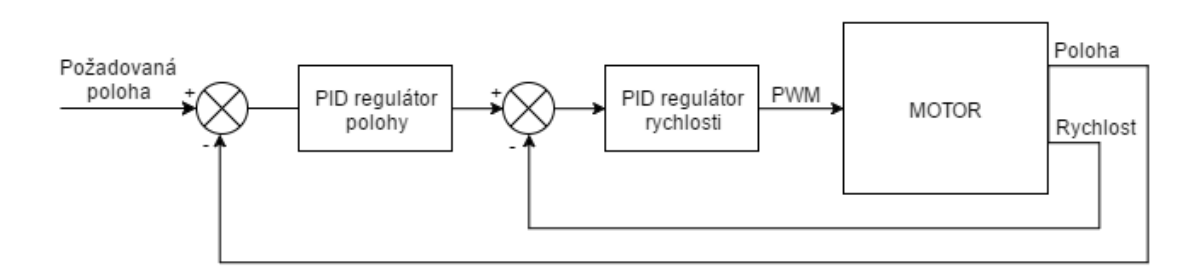

Obr. 5.6: Soustava řízení motoru

Pomocí automatického nástroje Simulinku byla soustava naladěna ve spojitém režimu. Soustava byla následně změněna na diskrétní přepnutím PI regulátorů do diskrétního režimu a přidáním bloků Zero-Order Hold před oba regulátory. Jednotlivým částem byla nastavena perioda vzorkování. Pro řídící smyčku rychlosti bylo nastaveno 100Hz a pro řídící smyčku polohy 10Hz. Frekvence byly nastaveny experimentálně pro potřeby ladění. V reálném rotátoru je nutné je upravit.

Simulink umožňuje z jednotlivých bloků vygenerovat zdrojový kód v jazyce C. Toho bylo využito pro oba generátory. Před samotným generováním bylo nutné upravit datové typy aby byly vhodné pro mikrokontroler. Pro každý PI regulátor byl použit nástroj Fixed-Point tool, pomocí kterého byly nalezeny minima, maxima a přetečení jednotlivých hodnot signálů a následně nastaveny datové typy vhodné pro 32-bitový mikrokontroler.

### <span id="page-35-0"></span>**5.3.6 TCP protokol**

Pro komunikaci mezi řídící aplikací a rotátorem byl navržen jednoduchý protokol. Komunikace probíhá v režimu MASTER-SLAVE, kdy rotátor je SLAVE. V každém paketu je odeslán řetězec který obsahuje název příkazu a argumenty. Některé příkazy jsou bez argumentů. Formát řetězce je následující:

```
<CMD >, <ARGO >, <ARG1 >... <ARGn >;
```
Kde CMD je název příkazu. ARGx je argument příkazu. Počet argumentů je pro jednotlivé příkazy různý. Jednotlivé argumenty jsou odděleny čárkou a příkaz je ukončen středníkem. Kontrolní součet není potřebný, protože je obsažen v TCP hlavičce. Výčet příkazů je v tabulce [5.2.](#page-35-1)

<span id="page-35-1"></span>

| Název příkazu | Argumenty                           | Výčet odpovědí                      |  |
|---------------|-------------------------------------|-------------------------------------|--|
| <b>ECHO</b>   |                                     | OK.                                 |  |
| SET IP        | 1. oktet 2. oktet 3. oktet 4. oktet | OK, ERR, BUSY                       |  |
| SET_MASK      | 1. oktet 2. oktet 3. oktet 4. oktet | OK, ERR, BUSY                       |  |
| SET_GW        | 1. oktet 2. oktet 3. oktet 4. oktet | OK, ERR, BUSY                       |  |
| GET_IP        |                                     | 1. oktet 2. oktet 3. oktet 4. oktet |  |
| GET_MASK      |                                     | 1. oktet 2. oktet 3. oktet 4. oktet |  |
| GET GW        |                                     | 1. oktet 2. oktet 3. oktet 4. oktet |  |
| <b>UPDATE</b> |                                     | OK, ERR, BUSY                       |  |
| SET_TIME      | YYYY.MM.DD_HH:MM:SS                 | OK, ERR, BUSY                       |  |
| GET TIME      |                                     | YYYY.MM.DD_HH:MM:SS                 |  |
| $SET_P_M$     | ELEV, AZIM                          | OK, ERR, BUSY                       |  |
| $SET_P_A$     | N, ELEV, AZIM                       | OK, ERR, BUSY                       |  |
| $CLEAR$ $P_A$ |                                     | OK, ERR, BUSY                       |  |
| GET_PASS      | $\mathbf N$                         | <b>DATA</b>                         |  |
| <b>START</b>  | <b>AUTO</b>                         | OK, BUSY                            |  |
| <b>PARK</b>   |                                     | OK, ERR, BUSY                       |  |
| <b>RESET</b>  |                                     | ОK                                  |  |

Tab. 5.2: Příkazy

Po odeslání příkazu rotátor odpoví jednou z uvedených odpovědí. Odpověď OK signalizuje správné provedení příkazu,  $ERR$  signalizuje chybu a  $BUSY$  signalizuje právě probíhající proces, kdy příkaz také nemůže být vykonán.V případě vyčítání nastavení rotátoru a aktuáních dat jsou v odpovědích data ve formátu viz protokol.

#### **Popis příkazů:**

ECHO - testovací příkaz pro ověření funkčnosti komunikace

SET\_IP, SET\_MASK, SET\_GW - nastavení IP adres a masky WLAN driveru, data jsou uloženy v paměti flash a jsou načteny až při příštím startu rotátoru

GET\_IP, GET\_MASK, GET\_GW - získání adres a masky nastavované předchozími příkazy

UPDATE - aktivuje stav *UPDATE*, procesy v tomto stavu budou popsány v kapitole Stavový automat

SET\_TIME, GET\_TIME - ruční synchronizace času

SET\_P\_M - manuální nastavení pozice rotátoru

SET\_P\_A - manuální nastavení 100 pozic rotátoru které jsou po zavolání příkazu START s příslušným parametrem provedeny, parametr N udává index záznamu, ELEV je elevační úhel a AZIM je azimut

CLEAR\_P\_A - vyčištění tabulky pozic

GET\_PASS - získání informace o průletu s indexem N

START - aktivuje činnost rotátoru, parametr AUTO rozhoduje o použití manuálně zadaných pozic(AUTO=0) nebo automaticky vypočítaných pozic nejbližší družice PARK - parkování rotátoru do nulové polohy, tento příkaz je využit i pro kalibraci

## <span id="page-36-0"></span>**5.3.7 Stavový automat**

<span id="page-36-1"></span>Pro spouštění jednotlivých režimů rotátoru je celý běh firmwaru řízen stavovým automatem(dále jen FSM). Diagram je na obrázku [5.7.](#page-36-1)

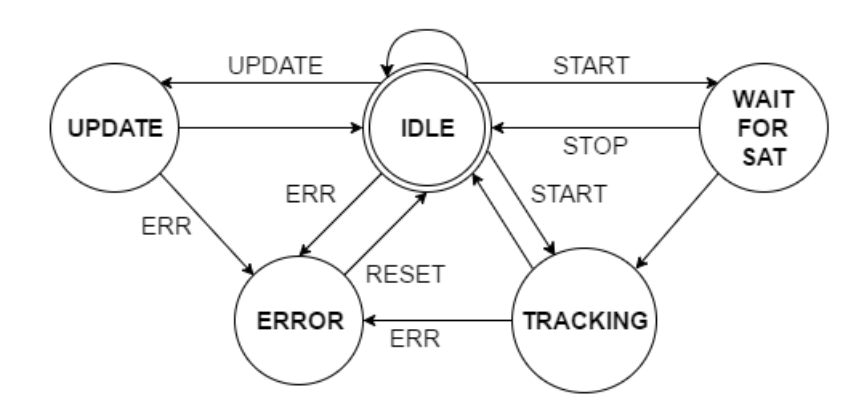

Obr. 5.7: Stavový automat

Jeho obsluha se spouští po inicializaci všech driverů a pomocných utilit. FSM je realizovaný jako *switch* konstrukce jazyka C, kde v každém bloku *case* je obsluha jednotlivého stavu. K obsluze stavů dochází cyklicky v každém provádění hlavní smyčky. Aktuální stav je uložen v globální proměnné *active\_state*.

Popis jednotlivých stavů:

- **IDLE** výchozí stav ve kterém dochází ke kontrole přijetí paketů a zpracovávání přijatých příkazů, v tomto stavu je možnost měnit nastavení IP adresy, SSID a hesla k WIFI síti - tato změna se projeví až po restartu rotátoru
- WAIT\_FOR\_SAT stav předcházející stavu  $TRACKING$  v automatickém režimu, v tomto stavu čeká rotátor na dosažení elevace -5° aby bylo možné spustit samotné směrování, hodnota úhlu byla zvolena vzhledem k době rozběhu PI regulátoru tak, aby došlo k ustálení soustavy kolem požadovaných hodnot, na začátku tohoto stavu je nastavena elevace diskrétně na hodnotu těsně před začátkem přeletu, V tomto stavu rotátor reaguje na většinu příkazů s výjimkou příkazů pro nastavení WLAN části
- **TRACKING** stav ve kterém probíhá směrování parabolické antény, PI regulátory jsou aktivní a nastavují postupně jednotlivé pozice vypočítané pomocí modelu SGP4 nebo zadané vstupním souborem, v tomto stavu reaguje rotátor pouze na příkaz STOP, po skončení směrování se FSM vrací do stavu IDLE
- **UPDATE** dochází k aktualizaci TLE dat a synchronizaci času, tento stav je možné spouštět automaticky v zadaných intervalech nebo jednorázově pomocí příkazu UPDATE
- **ERROR** do tohoto stavu se FSM dostane v případě nějaké chyby, zotavení z chybového stave je možné provést příkazem RESET který FSM vrátí do stavu IDLE

### <span id="page-37-0"></span>**5.3.8 Blok výpočtu polohy**

Jádrem tohoto bloku je model SGP4, pomocí kterého je možné vypočítat polohu družice v zadaném čase. Při stavu *UPDATE* dochází k propočtům tohoto algoritmu pro jednotlivé družice a časy. Krok je 5 minut z důvodu délky průletu družice - cca 15 minut. Při stavu *UPDATE* jsou staženy poslední TLE data ve kterých jsou uvedeny informace o poslední známé pozici. Z této pozice je pomocí modelu SGP4 vypočítána predikce jejich polohy v následujícím čase. Tyto informace jsou zobrazeny na webové stránce rotátoru. Predikováno je následujících 10 průletů(jsou sledovány 3 družice z nich každá proletí 3x za den). Pro tento blok je důležitá přesnost času v rotátoru, a proto je nutná synchronizace. Synchronizace probíhá několikanásobným dotazem serveru na čas s tím, že se měří čas dotazu a dělí se dvěma, a následným zprůměrováním hodnot. Čas je možné synchronizovat také použitím

příkazu *SYNC* TIME viz. příkazy v protokolu.

### <span id="page-38-0"></span>**5.3.9 Kalibrace**

Kalibrace nulové polohy rotátoru probíhá spuštěním motorů do doby než dojde k sepnutí koncových spínačů. Kalibrace rotátoru vůči zemi probíhá manuálním nastavením polohy známé družice například Astra 3B jejíž poloha musí být vypočítána podle zeměpisné polohy rotátoru. Následuje nastavování rotátoru do dosažení nejlepšího signálu. Kalibrace se spouští po startu rotátoru pro vynulování čítačů polohy nebo je možné ji spustit manuálně pomocí příkazu popsaného v kapitole TCP protokol.

## <span id="page-38-1"></span>**5.4 Softwarová část**

Tato část popisuje aplikaci pro Windows psanou v jazyce C#. Jedná se o jednoduché ovládací rozhraní které implementuje navržený protokol. Cílem této části je poskytnou dostatečné rozhraní pro budoucího uživatele tohoto rotátoru. Důležitá je jednoduchost a intuinivní ovládání celé aplikace. Celý program je možné rozdělit na 2 části. Část komunikační a grafické rozhraní.

### <span id="page-38-2"></span>**5.4.1 Komunikační část**

Komunikační část představuje třídu *TCP Client*, která komunikuje s rotátorem na zvoleném portu, a třídu Rotator. Funkce v třídě Rotator definují jednotlivé příkazy definované v protokolu uvedeném výše. Při zavolání příkazu z této třídy dojde pomocí TCP klienta k navázaní komunikace s rotátorem a provedení příkazu. TCP klient zaručí správné odeslání příkazu a přijetí odpovědi. V případě že rotátor není připojen, je tato komunikace ošetřena časovým intervalem. V případě vypršení tohoto intervalu dojde k chybě *ROTATOR IS NOT CONNECTED*.

#### <span id="page-39-0"></span>**5.4.2 Grafické rozhraní**

Aplikace je psána jako Windows Form kvůli jednoduchosti. Kvalitní grafické zobrazení nebylo cílem této práce. Je nutné jen zobrazovat aktuální data z rotátoru a nastavovat jeho jednotlivé funkce. Ovládací okno je na obrázku [5.8.](#page-39-1)

V horní části jsou jednotlivé příkazy, které je možné do rotátoru odeslat. V dolní části programu se nachází informace o aktuálním nastavení rotátoru jako jsou jednotlivé nadcházející průlety, nastavený čas, nastavení WLAN části a aktuální čas.

Trasu rotátoru je možné nadefinovat i pomocí jednotlivých bodů. Tyto body jsou importovány pomocí v souboru kde každý řádek představuje jednu pozici v zadaném čase. Formát tohoto souboru je:

#### TIME , ELEV , AZIM ;

<span id="page-39-1"></span>Každý řádek obsahuje čas, elevační úhel a azimut. Tyto body jsou do rotátoru nahrány pomocí příkazu  $SET\_ P\_ M$  (set points manual). Toto trackování je spuštěno příkazem *START* s parametrem pro manuální trackování.

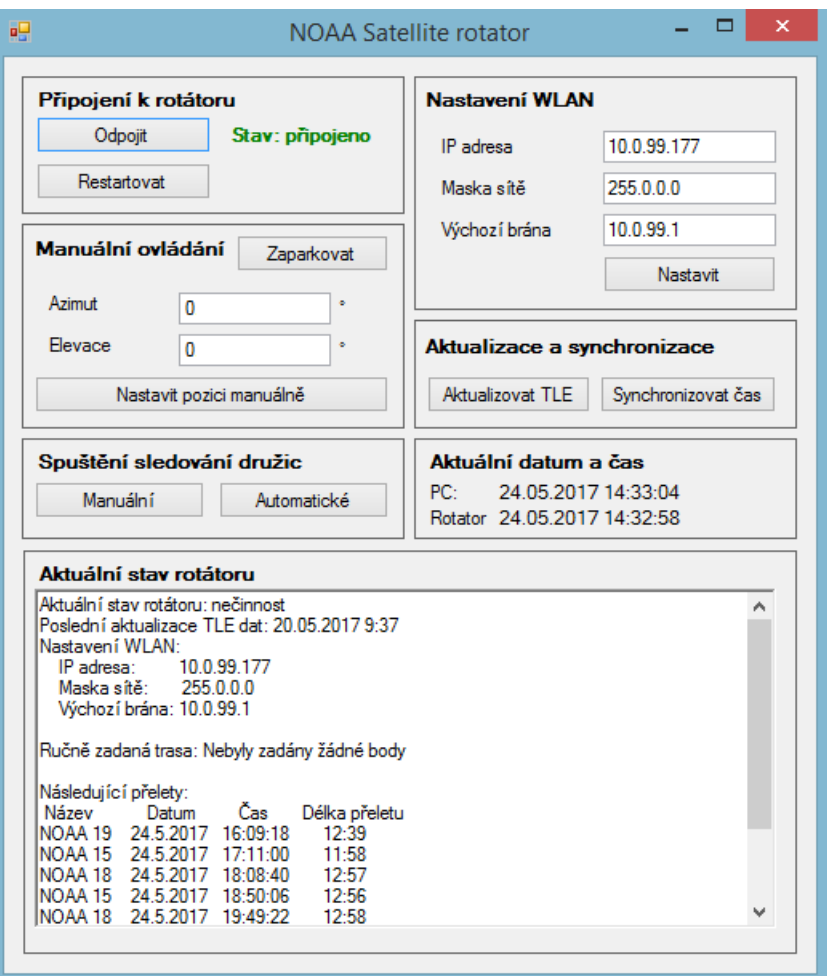

Obr. 5.8: Grafické rozhraní

#### <span id="page-40-0"></span>**5.4.3 Ovládání rotátoru pomocí aplikace**

Po startu aplikace je nutné připojit rotátor. Pokud je rotátor napájen a připojen do sítě, mělo by dojít ke změně stavu v panelu *Připojení k rotátoru*. Následně je možné diskrétní nastavení pozice v panelu *Manuální ovládání*. Tato funkce je použita pro ověření správného natočení rotátoru nastavením známých hodnot pro družici Astra a změřením signálu pomocí satelitního přijímače. Dále je možné zapnou sledování družic. Při manuálním spuštění jsou použity zadané body. Při automatickém spuštění jsou použity body vypočítané ze zvoleného modelu. U WLAN části je možné nastavit IP adresy a masku. Nastavení SSID a hesla nebylo zahrnuto kvůli absenci šifrování. Pro potřeby aktuálnosti dat a přesnosti času lze spustit tyto procedury manuálně v bloku *Aktualizace a synchronizace*. V případě výskytu chyby je uživatel informován dialogovým oknem.

## <span id="page-41-0"></span>**6 ZÁVĚR**

V rámci bakalářské práce byl navržen a vyroben prototyp autonomního rotátoru. Na základě znalostí načerpaných z teorie pohybu družic byl pro výpočet polohy zvolen model SGP4, který byl přepsán z jazyka FORTRAN do jazyka C. Správnost výpočtu byla ověřena pomocí druhého programu, který využívá stejný model. Výsledky jsou identické.

Pro řízení celého rotátoru byl zvolen vývojový kit CC3200 Launchpad. Tento kit je osazen mikrokontrolerem CC3200R1, který obsahuje jádro ARM Cortex M4 a WIFI procesor. Vzhledem k integrované WIFI části není nutné používat externí modul a rozšiřovat firmware o komunikaci mezi modulem a mikrokontrolerem. Pro kit byla navržena a vyrobena rozšiřující deska, na které je umístěn DC-DC měnič pro napájení celého obvodu a driver pro řízení motorů L293E. Driver pro motor byl zvolen integrovaný z důvodu úspory místa na desce a nízkých požadavků na proud, který je nutné dodat do motorů. U obou motorů byl změřen proud který odebírají, a otestováno řízení pomocí motorového driveru. Proud při zátěži dosahoval 40-50% maxima udávaného výrobcem(350 mA). Následovalo navržení plošného spoje a umístění celého hardwaru do krabičky. Chlazení driveru a DC-DC měniče pomocí ploch mědi na DPS je dostatečné, k přehřívání nedocházelo. Zvolené krytí jednotlivých komponent je dostačující, k pronikání vody do krabičky nedochází.

Motory jsou řízeny pomocí PI regulátorů. Využitím pouze proporcionální a integrační složky bylo dosaženo nulové regulační odchylky. Derivační složka nebyla uvažována. To má za následek pomalejší reakci na skokovou změnu polohy. K této změně dochází hlavně při startu směrování. Tento negativní vliv není patrný při samotném směrování, protože začíná na záporném elevačním úhlu -5°. V záporných hodnotách dojde k ustálení hodnot po skokové změně.

Pro přístup k rotátoru byly zvoleny dvě řešení. Informace o aktuálním stavu rotátoru pomocí webového rozhraní a nastavování pomocí řídícího programu, který s rotátorem komunikuje na TCP vrstvě ISO/OSI modelu. Na webovém stránce je pouze jednoduché zobrazení průletů a aktuální nastavení rotátoru. Pomocí řídícího programu je možné nastavovat parametry rotátoru, ručně zadávat pozici motorů a provádět kalibraci. Řídící program byl programován v jazyce C#. Obsahuje veškeré nastavení rotátoru a informace o aktuálním nastavení. Na straně SW i FW byl navržen TCP driver podle protokolu uvedeného v kapitole TCP protokol. Komunikace je spolehlivá.

V mechanické části práce byly popsány zvolené motory DiSEqC a konstrukce rotátoru. V jednom z motorů(určeném pro nastavení azimutu) bylo upraveno šnekové kolo. Po otestování motoru lze úpravu prohlásit za dostatečnou pro tento prototyp. Vůle mezi šnekem a šnekovým kolem je minimální díky nastavitelnosti přítlaku

šneku. Motorem lze pokrýt požadovaný úhel 360°. Dále byly popsány jednotlivé části konstrukce rotátoru a spojení jednotlivých částí na stožáru. Konstrukce má minimální vůle v pohybu což bylo požadováno. Hmotnost by bylo vhodné redukovat použitím materiálu o menší tloušťce v případě základny a odlehčovacích struktur v případě všech dílů.

Cenová náročnost tohoto řešení se pohybuje v hodnotách 2000 - 3000 Kč. Oproti komerčním řešením které je možné pořídit za ceny začínající na 20000 Kč. Oproti komerčnímu řešení má tento rotátor větší vůle a menší přesnost. Tyto nedostatky by bylo možné odstranit použitím motorů s celokovovými převody.

## **LITERATURA**

- <span id="page-43-4"></span><span id="page-43-0"></span>[1] MONTENBRUCK, Oliver a Gill EBERHARD. *Satellite orbits: models, methods, and applications. New York: Springer, c2000. ISBN 35-406-7280-X.*
- [2] KOVÁŘ, Pavel. *Družicová navigace: od teorie k aplikací v softwarovém přijímači. Praha: České vysoké učení technické v Praze, Česká technika - nakladatelství ČVUT, 2016. ISBN 978-80-01-05989-0.*
- <span id="page-43-1"></span>[3] *Catalog of Earth Satellite Orbits. NASA Earth Observatory* [online]. [cit. 2016- 12-15]. Dostupné z: <https://goo.gl/mtyAuS>
- <span id="page-43-5"></span>[4] *B-Star Drag Term. Canadian Astronomy, Satellite Tracking And Optical Research.* [online]. 2010 [cit. 2016-12-15]. Dostupné z: <https://goo.gl/HzTt0D>
- <span id="page-43-7"></span>[5] *AVHRR radiometr* [online]. 2009 [cit. 2016-12-15]. Dostupné z: [https://goo.](https://goo.gl/OLiQCb) [gl/OLiQCb](https://goo.gl/OLiQCb)
- <span id="page-43-3"></span>[6] *Modely země* [online]. 2002 [cit. 2016-12-15]. Dostupné z: [https://goo.gl/](https://goo.gl/ln92ex) [ln92ex](https://goo.gl/ln92ex)
- <span id="page-43-2"></span>[7] *Jarní bod* [online]. 1998 [cit. 2016-12-15]. Dostupné z: <https://goo.gl/tddq5n>
- <span id="page-43-9"></span>[8] *L293E datasheet* [online]. 2003 [cit. 2016-12-15]. Dostupné z: [https://goo.gl/](https://goo.gl/PJPmNX) [PJPmNX](https://goo.gl/PJPmNX)
- <span id="page-43-10"></span>[9] *CC3200 datasheet* [online]. 2013 [cit. 2016-12-15]. Dostupné z: [https://goo.](https://goo.gl/ijd6xK) [gl/ijd6xK](https://goo.gl/ijd6xK)
- <span id="page-43-11"></span>[10] *TL2575-05IKTTR datasheet* [online]. 2006 [cit. 2016-12-15]. Dostupné z: <https://goo.gl/ccsAFs>
- <span id="page-43-8"></span>[11] *Digiwave Rotor Sat HH90 Stab* Homevision [online]. [cit. 2016-12-15]. Dostupné z: <https://goo.gl/Rlh0hY>
- <span id="page-43-6"></span>[12] Felix R. Hoots; Ronald L. Roehrich *Models for Propagation of NORAD Element Sets* [online]. 1980 [cit. 2016-12-15]. Dostupné z: <https://goo.gl/tssFcT>
- [13] VUT v Brně: *Úprava, odevzdávání a zveřejňování vysokoškolských kvalifikačních prací na VUT v Brně* [online]. Směrnice rektora č. 2/2009. Brno: 2009, poslední aktualizace 24. 03. 2009 [cit. 2016-12-15]. Dostupné z: <https://goo.gl/eFBqyV>
- <span id="page-43-12"></span>[14] *Service Name and Transport Protocol Port Number Registry* IANA [online]. [cit. 2016-4-1]. Dostupné z: <https://goo.gl/ETQp2W>

## **SEZNAM OBRÁZKŮ**

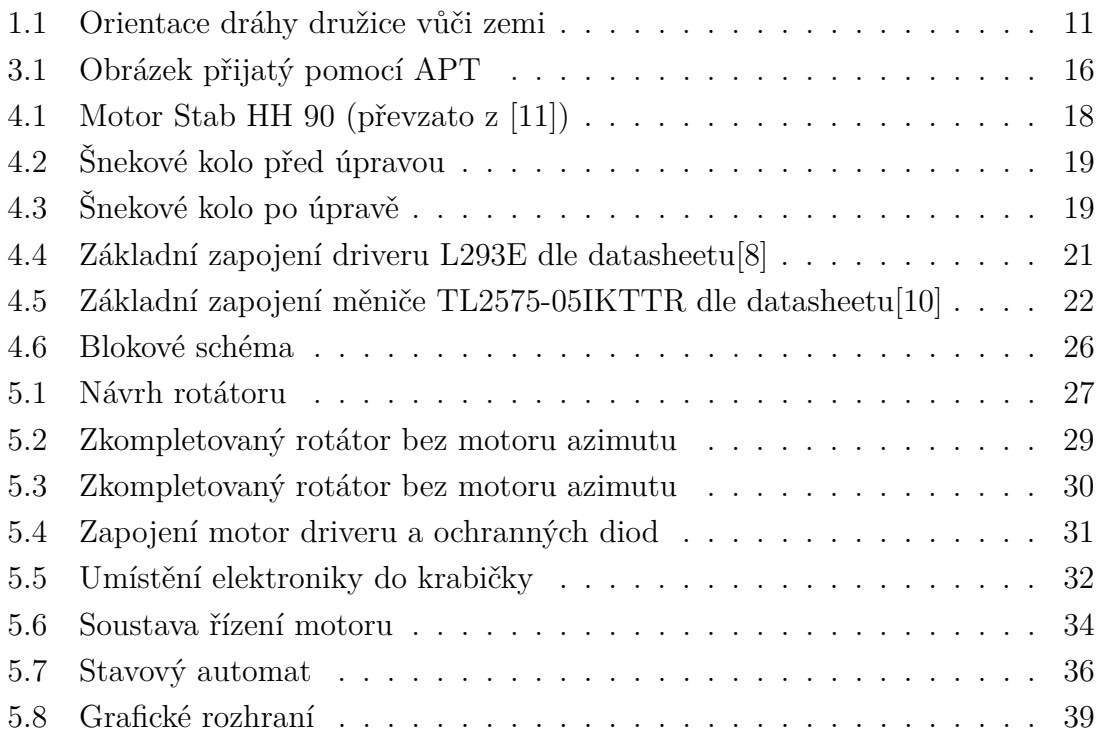

## **SEZNAM SYMBOLŮ, VELIČIN A ZKRATEK**

<span id="page-45-0"></span>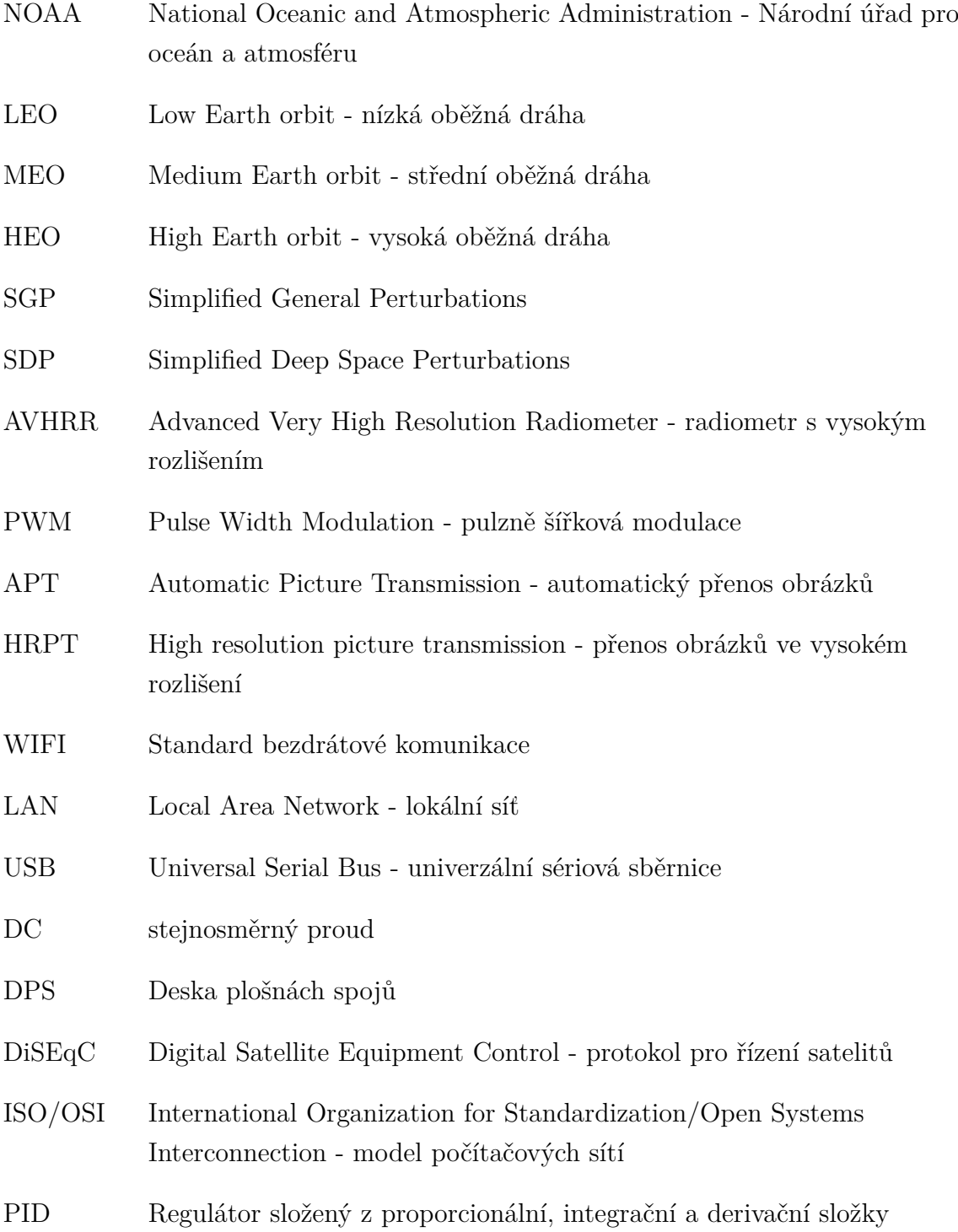